Univerzita Komenského v Bratislave Fakulta matematiky, fyziky a informatiky

# Vizualizácia evolu£ných histórií genómov s viacerými chromozómami Bakalárska práca

2017 Radoslav Chládek

# Univerzita Komenského v Bratislave Fakulta matematiky, fyziky a informatiky

# Vizualizácia evolu£ných histórií genómov s viacerými chromozómami Bakalárska práca

Študijný program: Informatika Študijný odbor: 2508 Informatika Školiace pracovisko: Katedra informatiky Školiteľ: doc. Mgr. Bronislava Brejová, PhD.

Bratislava, 2017 Radoslav Chládek

85457298

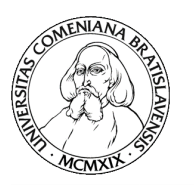

Univerzita Komenského v Bratislave Fakulta matematiky, fyziky a informatiky

### **ZADANIE ZÁVEREČNEJ PRÁCE**

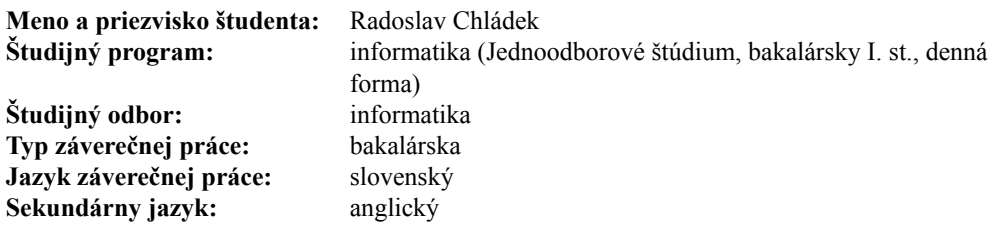

**Názov:** Vizualizácia evolučných histórií genómov s viacerými chromozómami *Visualization of evolutionary histories of multichromosomal genomes*

**Cieľ:** Cieľom práce je rozšíriť existujúci nástroj EHDraw na zobrazovanie evolučných histórií tak, aby zobrazoval aj histórie, v ktorých je zobrazovaná DNA rozdelená na niekoľko chromozómov. V tomto rozšírení vzniká otázka, ako preusporiadať jednotlivé chromozómy v každom bode histórie tak, aby v zobrazení nevznikali zbytočné kríženia čiar reprezentujúcich jednotlivé gény. Cieľom bude tento problém sformulovať ako optimalizačný problém, nájsť v literatúre alebo navrhnúť algoritmy na jeho presné alebo približné riešenie a vybraný algoritmus aj implementovať.

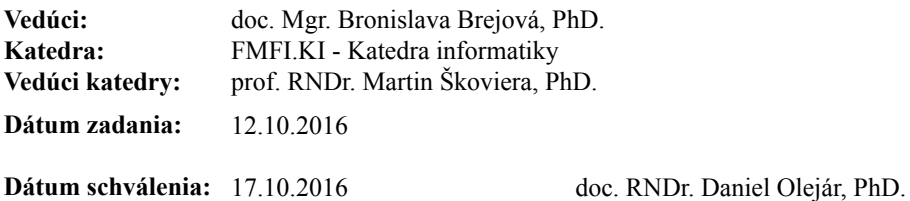

garant študijného programu

študent vedúci práce

Poďakovanie: Ďakujem mojej školiteľke, doc. Mgr. Bronislave Brejovej, PhD. za všetky cenné rady, odbornú pomoc a čas, ktorý mi venovala.

# Abstrakt

V práci sa zaoberáme problémom vizualizácie zmien poradia génov v genómoch, ku ktorým dochádza počas evolúcie. Práca rozširuje existujúci nástroj na vizualizáciu evolučných histórií EHDraw tak, aby nástroj zobrazoval aj evolučné histórie genómov s viacerými chromozómami. Hlavným výsledkom práce je implementácia optimaliza£ neho algoritmu na preusporiadanie, otočenie a rezanie chromozómov tak, aby výsledný obrázok bol čo najprehľadnejší, obsahoval minimálny počet krížení a zároveň celá informácia, uložená v evolučnej histórii v ňom zostala zachovaná. Náplňou práce bolo taktiež testovanie algoritmu na evolučných históriách s rôznymi parametrami a hľadanie závislosti medzi danými parametrami a počtom krížení pred a po zbehnutí nášho optimaliza£ného algoritmu.

Kľúčové slová: vizualizácia, evolučná história, minimalizácia počtu krížení

### Abstract

In the thesis, we consider visualisation of changes in the gene order, that occur during evolution. We extend the existing tool *EHDraw* for visualisation of evolutionary histories, so that it can visualize histories of genomes with multiple chromosomes. The main result of the thesis is an implementation of an optimization algorithm for reordering and changing orientation of chromosomes, so that resulting image is comprehensible, contains the minimum number of crossings and there is no loss of information stored in the evolutionary history. The thesis also involves testing of the algorithm on evolutionary histories with various parameters, as well as identifying dependence between given parameters and the number of crossings before and after running our optimization algorithm.

Keywords: visualisation, evolutionary history, crossings minimization

# Obsah

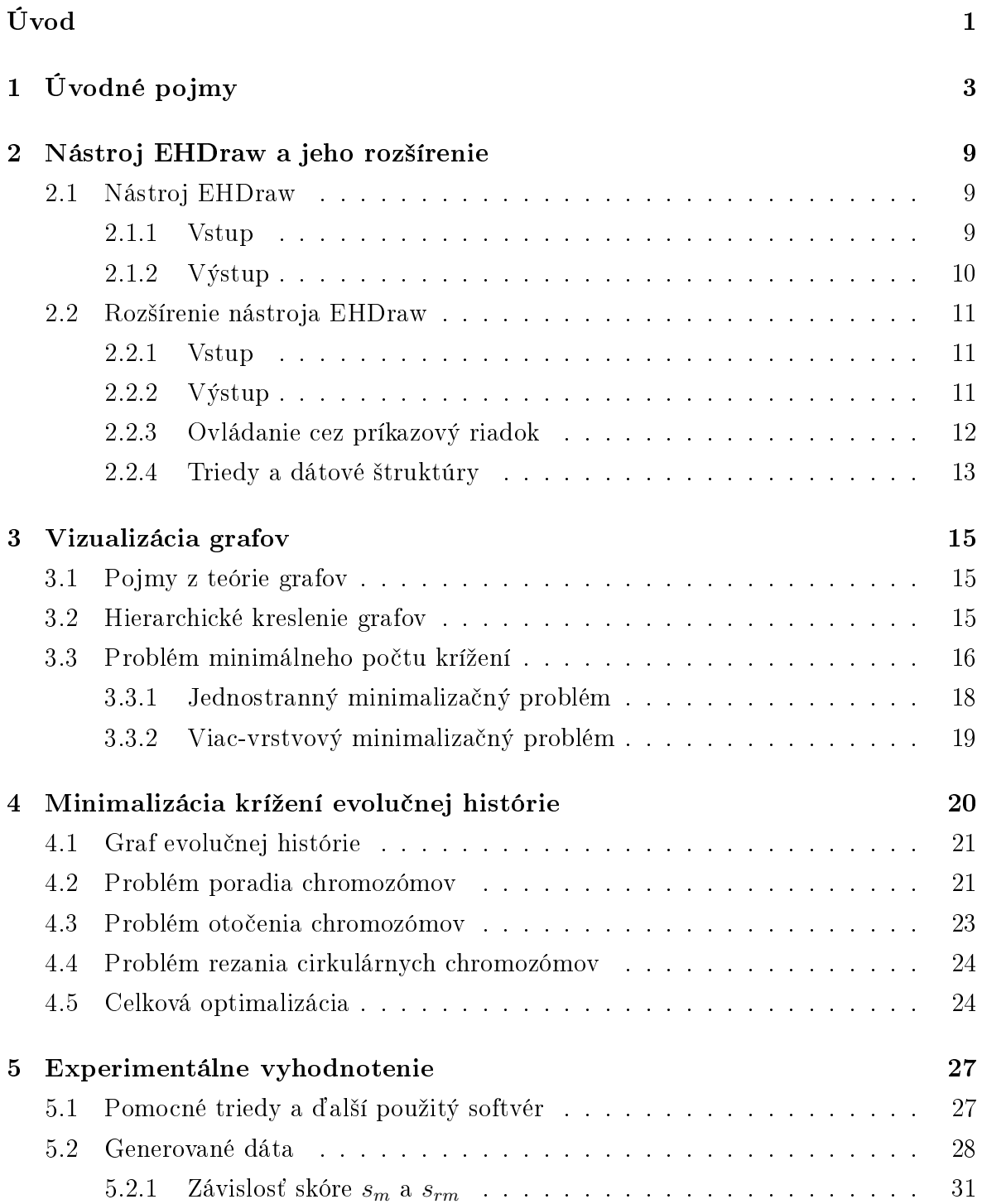

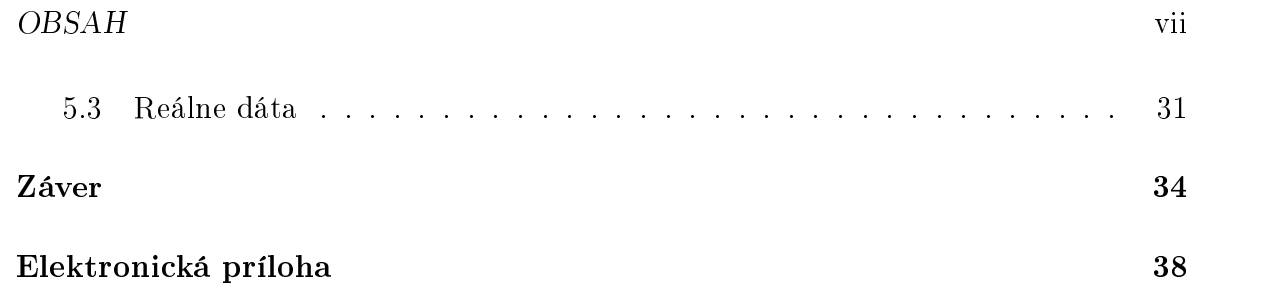

# Zoznam obrázkov

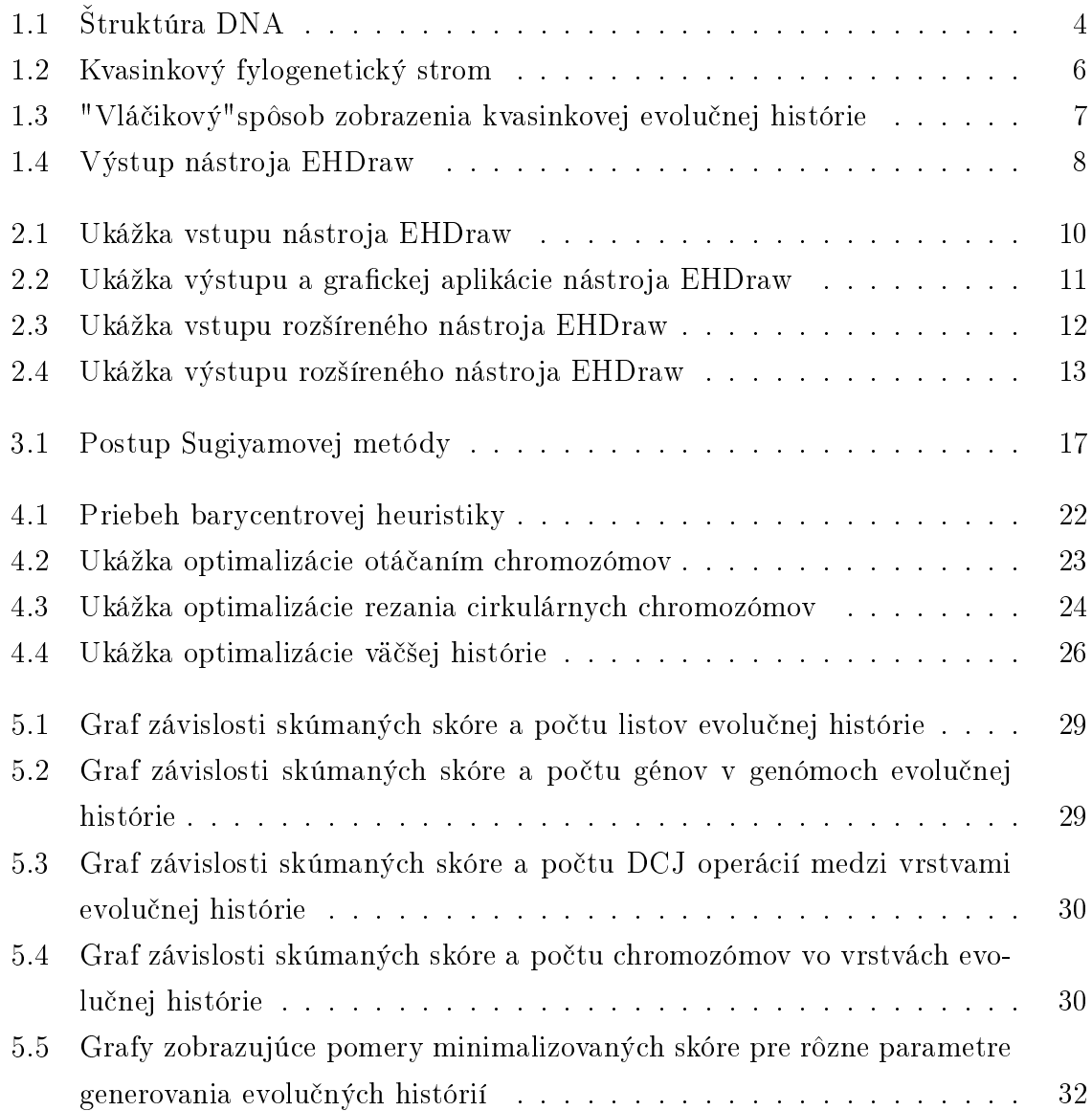

# Zoznam tabuliek

5.1 Tabuľka skúmaných hodnôt skóre na reálnych vstupoch  $\dots \dots \dots$ 33

# <span id="page-10-0"></span>Úvod

Teória evolúcie bola pôvodne formulovaná Charlesom Darwinom v 19. storočí a spresňovaná a rozširovaná generáciami vedcov. Táto teória hovorí o tom, že všetky biologické druhy vznikli z iných biologických druhov v¤aka zmenám v ich genetickej informácii. K týmto zmenám dochádza najmä vďaka vonkajším vplyvom pôsobiacim na mnoho generácií po sebe. Tieto vplyvy postupne vedú k zmene genetickej informácie jedincov do takej miery, že vznikne nový biologický druh.

Genetická informácia je súbor génov obsiahnutý v bunkách živých organizmov, prená²aný z generácie na generáciu. Genetická informácia je zapísaná v molekule DNA, ktorá je uložená v štruktúrach, ktoré sa nazývajú chromozómy. Evolučnou históriou viacerých biologických druhov nazveme históriu ich genetickej informácie, t.j. popis stavu genetickej informácie v každom z biologických druhov a ich spoločných predkov a popis zmien, ktoré sa postupne udiali. Postupom rokov biológovia, matematici a informatici vyvinuli rôzne metódy, ktoré rekonštruujú evolučné histórie na základe dostupných dát o dnešných druhoch. Takto vytvorené evolučné histórie je potrebné vhodným spôsobom zobrazovať, čo je aj námetom tejto práce.

Cieľom tejto bakalárskej práce je rozšírenie existujúceho nástroja EHDraw [\[12\]](#page-46-0), ktorý vizualizuje evolučné histórie druhov, ktorých genetická informácia je uložená v jednom chromozóme. Zdrojový kód sme upravili tak, aby nástroj zobrazoval aj histórie druhov, ktorých genetická informácia pozostáva z množiny viacerých chromozómov. Pri takomto rozšírení vzniká otázka, ako preusporiadať chromozómy v každom bode evolučnej histórie, aby výsledný obrázok obsahoval čo najmenej krížení. Hlavným cieľom práce je túto otázku previes´ na optimaliza£ný problém, nájs´ rie²enie tohto problému a výsledný algoritmus aj implementovať.

Text práce je rozdelený na päť kapitol. V prvej kapitole zadefinujeme pojmy z biológie a bioinformatiky, ktoré súvisia so zobrazovaním evolučných histórií. V druhej kapitole opíšeme stav nástroja EHDraw pred aj po jeho rozšírení. V tretej kapitole si povieme niečo viac o vizualizácii grafov, predstavíme problém minimálneho počtu krížení hrán grafu a v literatúre nájdeme a popíšeme vhodné algoritmy, ktoré tento problém rie²ia. Vo ²tvrtej kapitole zadenujeme graf evolu£nej histórie a problém minimálneho kríženia prevedieme na optimalizačný problém na tomto grafe. Opíšeme

#### $\tilde{U}$ vod 2

algoritmus, ktorý rieši daný optimalizačný problém a tento algoritmus aj následne implementujeme. V poslednej, piatej kapitole algoritmus otestujeme na rôznych typoch evolu£ných histórií.

# <span id="page-12-0"></span>Kapitola 1 Úvodné pojmy

V tejto kapitole oboznámime čitateľa so základnými pojmami dôležitými pre túto prácu a predstavíme sú£asný stav problematiky.

DNA (Deoxyribonukleová kyselina) je nositeľka genetickej informácie, ktorá riadi rast, delenie a regeneráciu všetkých bunkových organizmov. Skladá sa z dvoch komplementárnych vlákien (re´azcov nukleotidov), ktoré sú usporiadané v tvare dvojzávitnice. Nukleotidy sú zložené z cukru deoxyribózy, fosfátovej skupiny a jednej zo štyroch nukleových báz, t.j. adenín (A), cytozín (C), guanín (G) a tymín (T). Na základe komplementárnosti nukleotidov A-T a C-G vieme vytvoriť k jednému vláknu DNA jeho komplementárne vlákno. Sekvenciu nukleotidov, ktorá je ekvivalentná s pôvodnou sekvenciou, ale nachádza sa na komplementárnom vlákne DNA, nazveme sekvenciou s **opačnou orientáciou**. Získame ju tak, že každý z nukleotidov nahradíme jeho komplementárnym nukleotidom a otočíme poradie sekvencie. Napríklad pre sekvenciu ATGCAC je jej sekvencia s opa£nou orientáciou GTGCAT.)

Jednotlivé molekuly DNA sú usporiadané do štruktúr, ktoré sa nazývajú chro-mozómy (viď obr. [1.1\)](#page-13-0). Chromozómy môžeme rozdeliť do dvoch skupín - lineárne a cirkulárne. Cirkulárny chromozóm je ²truktúra, ktorá obsahuje DNA v tvare kruhu (bez voľných koncov). Po "prerezaní" takéhoto chromozómu na niektorom mieste sa chromozóm zmení z cirkulárneho na lineárny. Skuto£né lineárne chromozómy majú na koncoch špeciálne štruktúry nazývané teloméry.

Gén je úsek vlákna DNA, ktorý kóduje tvorbu jednej bielkoviny. V tejto práci budeme zobrazovať poradie génov na chromozóme, ale v princípe môžeme zobrazovať nielen gény, ale aj iné úseky DNA.

Genóm je súbor chromozómov, ktorý obsahuje celú genetickú informáciu jedinca. Genóm budeme reprezentovať ako množinu chromozómov, pričom chromozómy budeme reprezentovať ako postupnosť génov respektíve úsekov DNA. Gény reprezentujeme po-

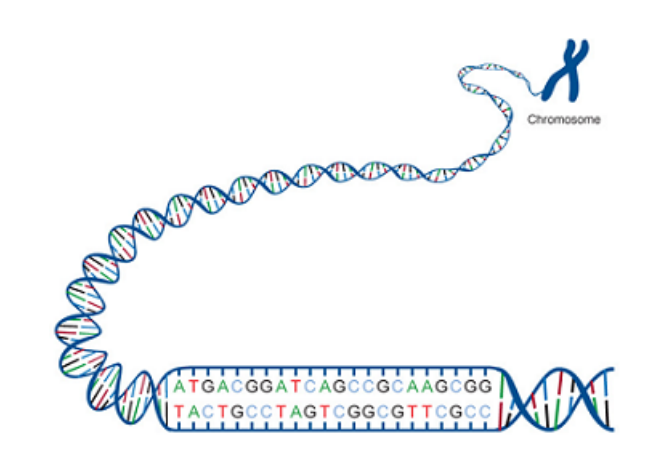

Obr. 1.1: Molekula DNA sa nachádza v chromozóme a má tvar dvojzávitnice zloženej z dvoch komplementárnych vlákien, tvorených nukleotidmi s bázami A,C,G,T. (Zdroj: https://www.genome.gov/glossary/)

<span id="page-13-0"></span>mocou ich ID s kladným alebo záporným znamienkom. ID génu je celé číslo, špecifické pre istý gén alebo úsek DNA. Chromozóm môže obsahovať viacero génov s rovnakým ID, čo sú kópie s podobnou sekvenciou. Záporné znamienko udáva fakt, že príslušný gén sa nachádza na opa£nom vlákne DNA ako gény s kladným znamienkom.

Evolučná história je postupnosť udalostí - genetických modifikácií, pri ktorých v určitom čase dochádza k zmene genómu. Udalosťou môže byť aj zámena jednej bázy za inú, v práci sa však budeme venovať vizualizácii udalostí, ktoré menia počet alebo umiestnenie génov na chromozómoch. Takými môžu byť napríklad:

- duplikácia skopírovanie jedného alebo viacerých susedných génov (súvislého úseku) na iné miesto v genóme (Príklad: Chromozóm reprezentovaný postupnosťou génov 1, 2, 3, 4 sa duplikáciou úseku s génmi 2, 3, ktorá kopírovaný úsek umiestni na koniec chromozómu, zmení na chromozóm s postupnosťou 1, 2, 3, 4, 2, 3.),
- inzercia vloženie jedného alebo viacerých nových génov (nového úseku) na niektoré miesto v genóme (Príklad: Do chromozómu reprezentovaného postupnosťou génov  $1, 2, 3, 4$  sa vloží gén s ID 5 na druhé miesto, čím sa postupnosť génov zmení na 1, 5, 2, 3, 4.),
- delécia odstránenie jedného alebo viacerých génov (zmazanie súvislého úseku) z genómu (Príklad: Majme opäť chromozóm reprezentovaný postupnosťou génov 1, 2, 3, 4. Delécia úseku, ktorý obsahuje gén s ID 3 zmení postupnosť génov na  $1, 2, 4.$ ).
- inverzia zmena orientácie génu alebo skupiny susedných génov, t.j. daná sekvencia sa nahradí opačnou sekvenciou. Každý zo skupiny susedných génov nahradíme tým istým génom s opačnou orientáciou a následne otočíme poradie génov v

skupine. (Príklad: Chromozóm s postupnosťou 1, 2, 3, 4 sa inverziou úseku, ktorý pokrýva gény 2, 3, 4, zmení na postupnosť génov  $1, -4, -3, -2$ ),

• speciácia - udalosť predstavujúca vznik nového druhu. Evolučná história sa vďaka speciáciám rozvetvuje a teda od času nastania každej speciácie obsahuje história taktiež informáciu o zmenách v genóme novovzniknutého druhu.

Fylogenetický strom je grafické zobrazenie evolučných vzťahov viacerých biologických druhov. Listy stromu reprezentujú biologické druhy a vnútorné vrcholy stromu predstavujú spoločných predkov. Ak je známy najbližší spoločný predok celej sady biologických druhov, tak sa nachádza v koreni stromu a strom sa nazýva zakorenený. Fylogenetický strom väčšinou nezobrazuje všetky udalosti, ktoré sa udiali v evolučnej histórií, ale zobrazuje všetky speciácie. Zvyčajne strom obsahuje aj informáciu o čase, kedy sa každá zo speciácií udiala, respektíve škáluje dĺžky hrán stromu podľa rozdielu £asov medzi speciáciami (vi¤ obrázok [1.2\)](#page-15-0).

Vizualizáciou evolučnej histórie sa rozumie grafické zobrazenie genómov biologických druhov v každom čase danej evolučnej histórie. Zobraziť genóm bude znamenať vykreslenie génov, ktoré tento genóm obsahuje, v poradí, v akom sa nachádzajú v sekvencií DNA a zobraziť udalosti, ktoré menia poradie alebo počet týchto génov. Gény v genóme môžu byť prípadne rozdelené do viacerých chromozómov. Inými slovami, chceme zobraziť fylogenetický strom, ktorý navyše obsahuje informácie o genóme každého z biologických druhov a ich spolo£ných predkov a o evolu£ných zmenách na týchto genómoch.

Príklad možného zobrazenia sa nachádza na obrázku [1.3,](#page-16-0) kde sa na ľavej strane nachádza kvasinkový fylogenetický strom (z obrázku [1.2\)](#page-15-0) a na pravej strane sú zobrazené genómy (vo forme "vláčikov") pre každý zo súčasných druhov a ich spoločných predkov. Jeden vlá£ik predstavuje jeden chromozóm spojený z génov, ktoré majú svoj názov a orientáciu. Ak je chromozóm cirkulárny, z oboch strán vlá£ika sú £iary zakrútené a ak je chromozóm lineárny, tak sú tieto čiary rovné. Z obrázku napríklad vidno, že genómy všetkých zobrazených druhov sú tvorené jedným chromozómom, okrem druhu C. frijolesensis, ktorého genóm je tvorený dvoma lineárnymi chromozómami. Takáto vizualizácia síce poskytuje informácie o genómoch druhov a ich predkov, ale neukazuje presne ku akým zmenám medzi jednotlivými genómami došlo.

Existuje viacero nástrojov na vizualizáciu fylogenetických stromov. Väčšina z nich však nezobrazuje udalosti, ktoré sa udiali v genómoch počas evolúcie. Medzi tieto nástroje patria napríklad FigTree [\[1\]](#page-45-0), phylo.io [\[10\]](#page-46-1) alebo Archaeopteryx [\[3\]](#page-45-1). My sa budeme zaoberať nástrojom EHDraw [\[12\]](#page-46-0), ktorý na rozdiel od predošlých, zobrazuje aj udalosti, ktoré spôsobili zmeny medzi genómami jednotlivých druhov. Nevýhodou

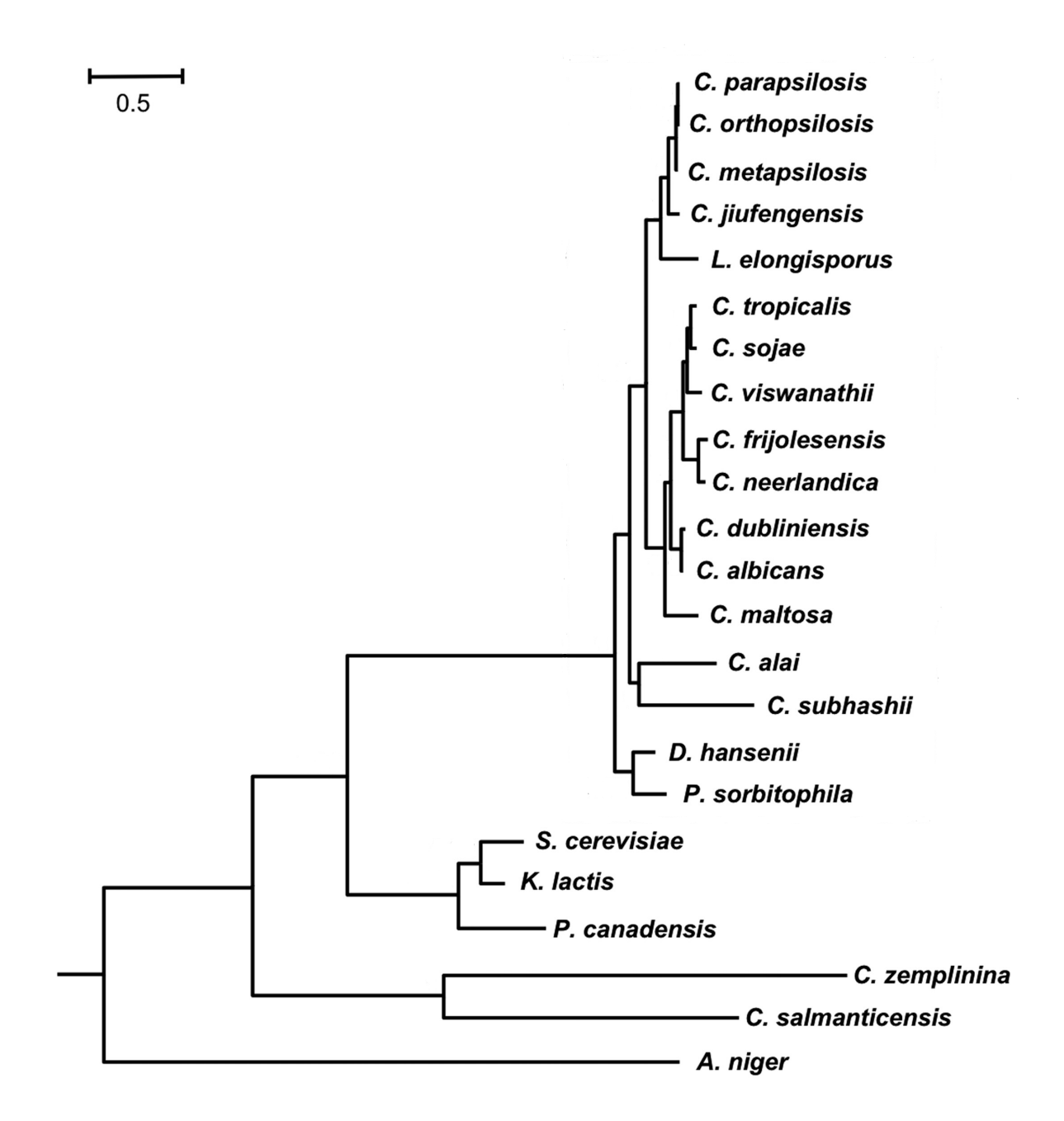

<span id="page-15-0"></span>Obr. 1.2: Zakorenený fylogenetický strom, zobrazujúci evolučný vzťah viacerých druhov kvasiniek. (Zdroj: [\[15\]](#page-46-2))

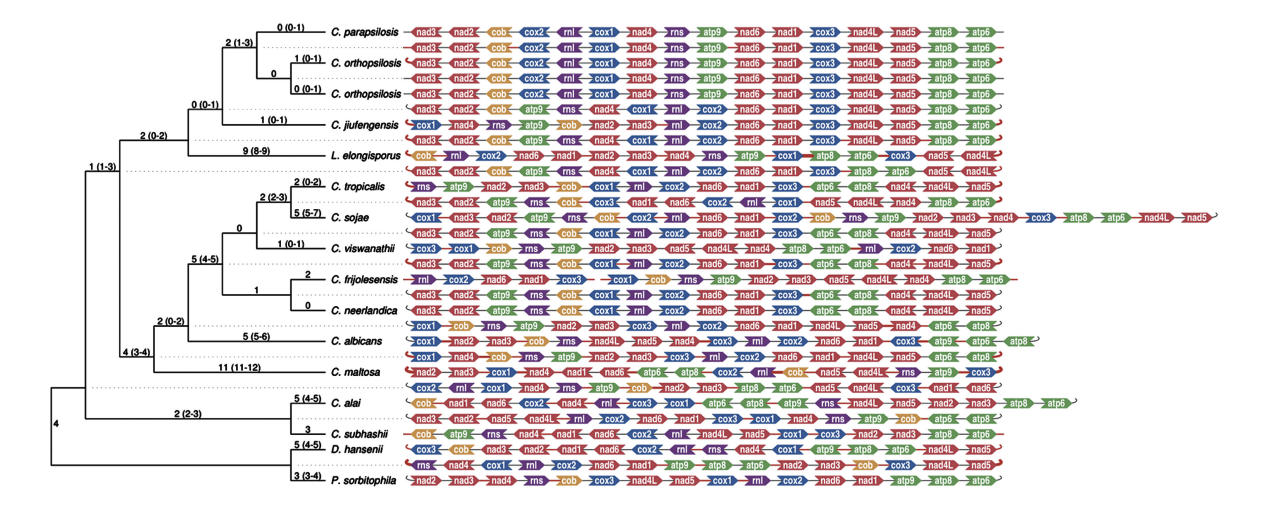

<span id="page-16-0"></span>Obr. 1.3: "Vlá£ikový"spôsob zobrazenia kvasinkovej evolu£nej histórie. (Zdroj: [\[15\]](#page-46-2))

nástroja je to, že nezobrazuje genómy, ktoré sú tvorené viacerými chromozómami. Výstup nástroja EHDraw možno vidieť na obrázku [1.4.](#page-17-0) X-ová os predstavuje čas, na y-ovej osi sa nachádzajú gény v takom istom poradí, v akom sa reálne nachádzajú v genómoch. Gény sú na y-ovej osi oddelené menšímí medzerami a genómy väčšími medzerami. Jedna čiara na obrázku teda reprezentuje históriu jedného génu. Čiary rovnakej farby predstavujú histórie génov s rovnakým ID (gény sú z hľadiska ich funkcie rovnaké alebo tak podobné, že ich nepotrebujeme na obrázku rozlišovať) a prerušované £iary zna£ia gény s opa£nou orientáciou.

Na obrázku [1.4](#page-17-0) vidíme evolučnú históriu dvoch druhov. Prvá udalosť, ktorá nastala, bola duplikácia druhého génu a uloženie jeho novej kópie na 4. miesto medzi gény. Druhou udalosťou bola speciácia - rozdelenie genómu na dva genómy s tým istým zoznamom génov. V genóme druhého biologického druhu sa po speciácii už nič neudialo. V genóme prvého druhu nasledovala ihne¤ po speciácii delécia piateho génu. Potom sa do zoznamu génov vložili dva nové gény (inzercia) a nakoniec nastala inverzia druhého a tretieho génu.

<span id="page-17-0"></span>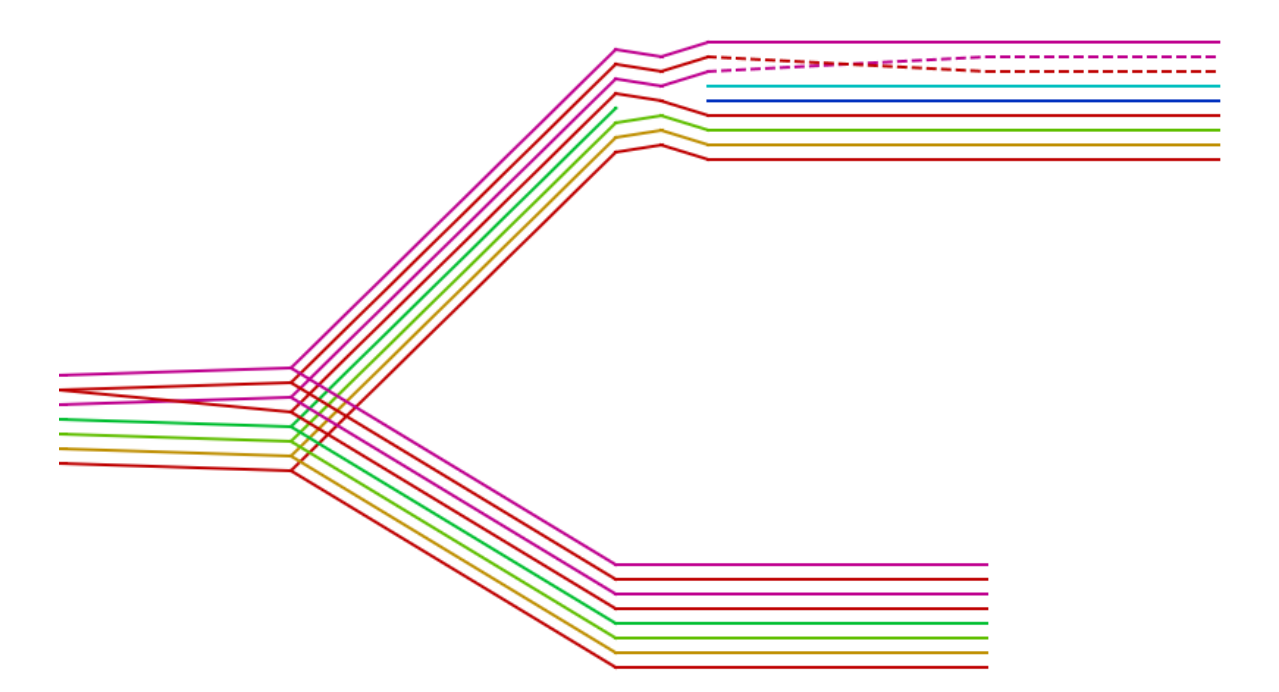

Obr. 1.4: Výstup nástroja EHDraw - evolučná história dvoch druhov.

# <span id="page-18-0"></span>Kapitola 2

# Nástroj EHDraw a jeho rozšírenie

Nástroj na zobrazovanie evolučných histórií, s ktorým budeme pracovať, sa nazýva EHDraw (Evolution History Draw). Tento nástroj vznikol v rámci bakalárskej práce Dávida Simeunoviča [\[12\]](#page-46-0) v roku 2016 na Katedre informatiky Fakulty matematiky, fyziky a informatiky Univerzity Komenského v Bratislave. Táto kapitola čitateľovi stručne predstaví nástroj EHDraw a zmeny v nástroji, potrebné na účely tejto práce.

### <span id="page-18-1"></span>2.1 Nástroj EHDraw

Nástroj slúži na vizualizáciu evolučných histórií, kde genóm nie je rozdelený na viacero chromozómov. Jeho vstupom je evolučná história a výstupom je obrázok, ktorý zobrazuje danú evolučnú históriu. Naše rozšírenie tohto nástroja sa týka jeho vstupnej aj výstupnej časti. Pre získanie predstavy o ich pôvodnom stave si obe tieto časti popíšeme.

#### <span id="page-18-2"></span>2.1.1 Vstup

Vstupom nástroja EHDraw je evolučná história v podobe textového súboru. Ukážku jednoduchého vstupu nástroja EHDraw ilustruje obrázok [2.1.](#page-19-1) Riadok vstupu reprezentuje jednu udalosť v evolučnej histórií pomocou nasledujúcich parametrov:

- 1. Názov druhu
- 2. ID udalosti
- 3. ID predošlej udalosti, ktorá sa udiala bezprostredne pred touto udalosťou, na tej istej línii v rámci fylogenetického stromu
- 4.  $\check{C}$ as, v ktorom sa udalosť udiala

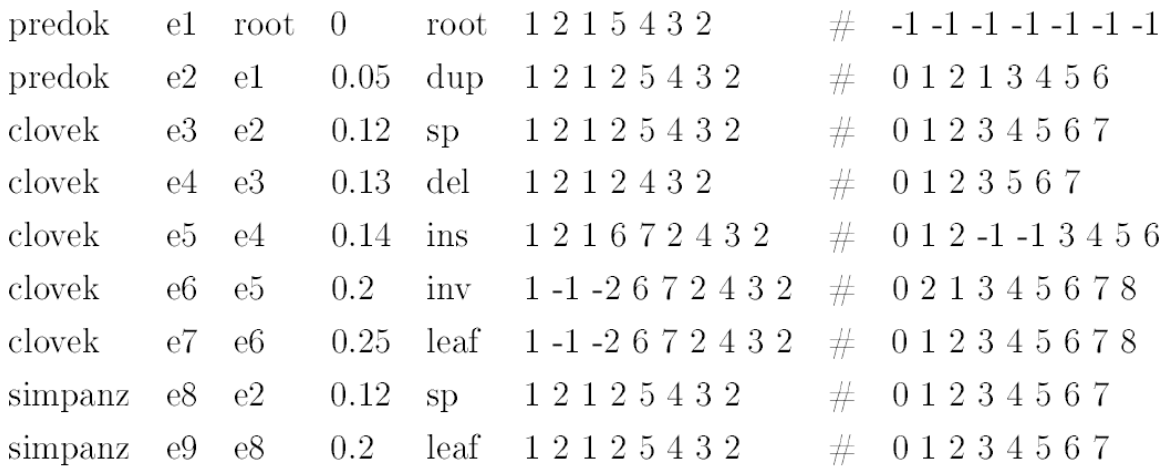

<span id="page-19-1"></span>Obr. 2.1: Ukážka vstupu nástroja EHDraw.

- 5. Typ udalosti, ktorý predstavuje jednu z evolučných zmien, ktoré sme si už predstavili v predo²lej kapitole (duplikácia, inzercia, delécia, inverzia, speciácia) alebo jednu z udalostí:
	- $\bullet$  root špeciálna udalosť pre koreň
	- leaf udalosť, ktorá má za cieľ určiť čas skončenia vetvy
	- other udalosť, ktorú nevieme presne nazvať alebo predstavuje viac udalostí naraz
- 6. Zoznam ID všetkých súčasných génov po tom, ako sa daná udalosť udiala.
- 7. Pozície súčasných génov pred odohraním udalosti t.j. poradové číslo príslušného génu v zozname pre predošlú udalosť. Slúži na určenie všetkých zmien, ktoré sa v genóme udiali. Císlo -1 znamená, že adekvátny gén zo zoznamu génov sa v predkovi nenachádzal, ale v tejto udalosti novo vznikol.

#### <span id="page-19-0"></span>2.1.2 Výstup

Ukážku grafickej aplikácie aj s výstupom je možné vidieť na obrázku [2.2.](#page-20-3) Výstup sa nachádza na bielej ploche v strede grafickej aplikácie a je výstupom pre vstup z obrázku [2.1.](#page-19-1) Grafická aplikácia nástroja EHDraw poskytuje rôzne spôsoby ako výstup upraviť. Dáva možnosť prispôsobiť si šírku a výšku výstupného obrázku, šírku čiar, vzdialenosť medzi génmi alebo vetvami, či meniť rôzne nastavenia pre každý gén zvlášť. Taktiež dáva možnosť zobraziť minimálny počet génov tak, aby všetky udalosti v evolučnej histórií ostali viditeľné. Tieto úpravy sú dôležité najmä pri väčších vstupoch, kedy sa celý výstup nemusí zmestiť na obrazovku. Taktiež je možné výstupný obrázok uložiť vo formáte SVG cez tlačítko Save Img a následne si obrázok pozrieť alebo upraviť v editore vektorovej grafiky.

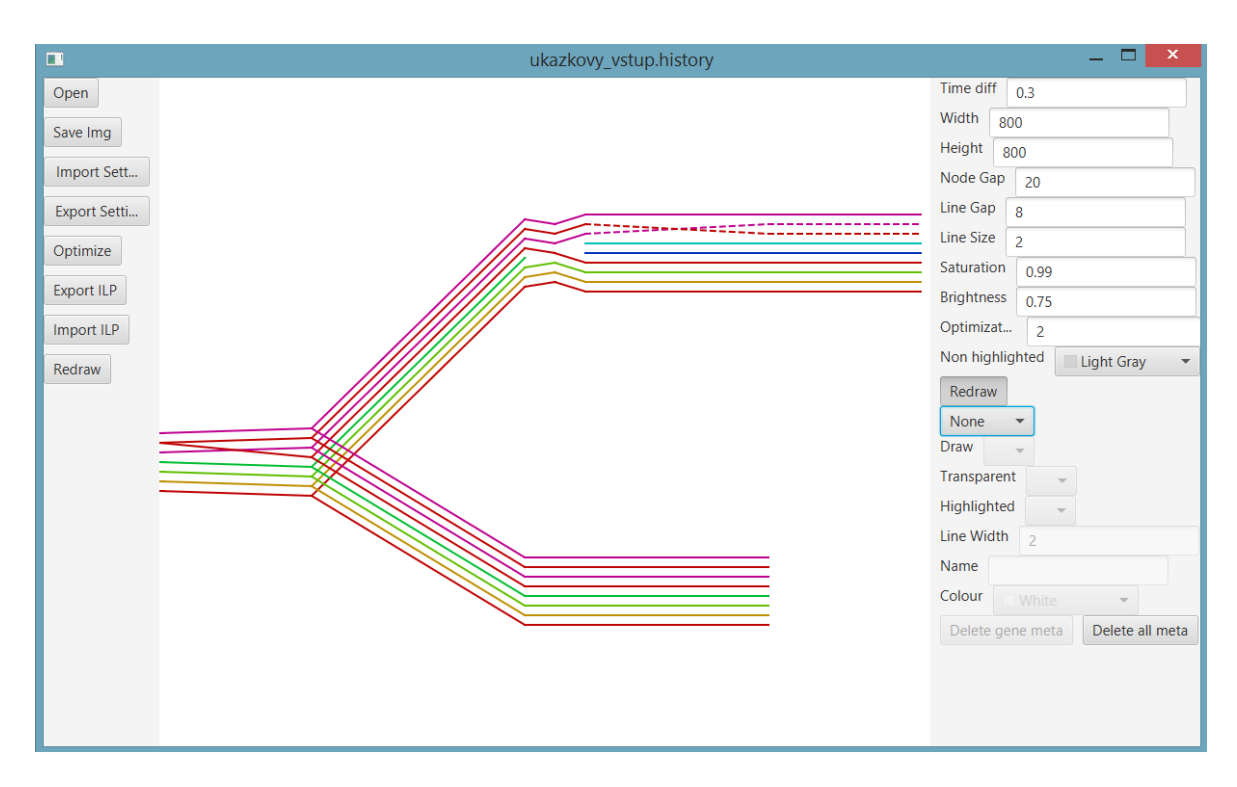

<span id="page-20-3"></span>Obr. 2.2: Ukážka grafickej aplikácie a výstupu nástroja EHDraw so vstupom z obrázku [2.1.](#page-19-1)

## <span id="page-20-0"></span>2.2 Rozšírenie nástroja EHDraw

V tejto časti ukážeme, ako sme rozšírili nástroj EHDraw, aby zobrazoval aj evolučné histórie genómov s viacerými chromozómami.

### <span id="page-20-1"></span>2.2.1 Vstup

Vo vstupe nastala len jedna zmena a to konkrétne v šiestom stĺpci, t.j. v zozname súčasných génov (viď obr. [2.3\)](#page-21-1). Gény rozdelíme do chromozómov tak, že podzoznam génov patriaci jednému chromozómu zakončíme znakom "\$" alebo "@". Znak "\$" značí, že predošlé gény patria do chromozómu, ktorý je lineárny a "<sup>@"</sup> znamená, že tento chromozóm je cirkulárny. Vstup na obrázku [2.3](#page-21-1) teda obsahuje len lineárne chromozómy.

### <span id="page-20-2"></span>2.2.2 Výstup

Výstup rozšíreného nástroja EHDraw (viď obr. [2.4\)](#page-22-1) vizualizuje evolučnú históriu tak, že pokiaľ je niektorý genóm rozdelený na viacero chromozómov, medzi týmito chromozómami sa zobrazuje medzera. Veľkosť tejto medzery je možné zadefinovať pomocou nastavenia Chromosome Gap na pravej strane grafickej aplikácie. Dalej, aby sme vyzna-£ili, £i sú chromozómy v danom genóme cirkulárne alebo lineárne, vyobrazujeme okolo nich obdĺžnik pre lineárne a obdĺžnik so zaoblenými rohmi pre cirkulárne chromozómy.

|               |       |      |      | predok el root $0$ root $1215\$432\$$ |   | $\#$ -1 -1 -1 -1 -1 -1 -1 -1 |
|---------------|-------|------|------|---------------------------------------|---|------------------------------|
| predok e2 e1  |       | 0.05 | dup  | 12125\$432\$                          |   | $\#$ 0 1 2 1 3 4 5 6         |
| clovek e3 e2  |       | 0.12 | sp   | 12125\$432\$                          |   | $\#$ 0 1 2 3 4 5 6 7         |
| clovek        | e4 e3 | 0.13 | del  | 1212\$432\$                           |   | $\#$ 0 1 2 3 5 6 7           |
| clovek e5 e4  |       | 0.14 | ins  | 121672\$432\$                         | # | $012 - 1 - 13456$            |
| clovek e6 e5  |       | 0.2  | inv  | $1 - 1 - 2672$ \$432 \$               | # | 021345678                    |
| clovek e7 e6  |       | 0.25 | leaf | $1 - 1 - 2672$ \$432 \$               | # | 012345678                    |
| simpanz e8 e2 |       | 0.12 | sp   | $12125\$432\$$ # 01234567             |   |                              |
| simpanz e9 e8 |       | 0.2  |      | leaf $12125\$432\$$                   | # | 0 1 2 3 4 5 6 7              |

<span id="page-21-1"></span>Obr. 2.3: Ukážka vstupu rozšíreného nástroja EHDraw. Genómy sú tu v každom bode histórie tvorené dvoma lineárnymi chromozómomami.

V grafickej aplikácii pribudli tiež tlačítka Minimize Crossings a Export history. Tlačítko  $Minimize\ Crossings$  minimalizuje kríženia na výstupe a  $Expert\ history$  umožňuje uložiť evolučnú históriu po minimalizácií krížení do textového súboru (vo vstupnom formáte pre EHDraw). O minimalizácii kríºení si povieme viac v nasledujúcich kapitolách.

Poznámka: Optimalizácia výstupu implementovaná v pôvodnom programe (vykreslenie minimálneho počtu génov, aby všetky udalosti ostali viditeľné), nie je vždy kompatibilná s novou verziou EHDraw, pretože môže spojiť viaceré chromozómy do jedného, napr. keď v niektorom z chromozómov nedošlo v histórii k žiadnej udalosti.

#### <span id="page-21-0"></span>2.2.3 Ovládanie cez príkazový riadok

Nástroj EHDraw poskytuje aj možnosť ovládania cez príkazový riadok, t.j. bez použitia grafickej aplikácie. Takýto spôsob ovládania je využiteľný najmä ak chceme použiť niektorú z funkcionalít nástroja na viacero vstupov. V rozšírení pribudli medzi argumenty príkazového riadku nasledovné nastavenia:

-minimized output: filepath.history, ktorý určí, do akého súboru sa vypíše nová história po minimalizácií krížení,

-exportminimized, ktorý minimalizuje kríženia vstupnej evolučnej histórie a vypíše zmenenú históriu buď do predvoleného súboru minimized.history alebo do súboru špe $cifikovaného v argumente -minimized -output,$ 

-crossings\_output: filepath.txt, ktorý určí, do akého súboru sa vypíše počet krížení danej evolu£nej histórie,

-exportcrossings, ktorý vypíše počet krížení histórie buď do predvoleného súboru crossings.txt alebo do súboru špecifikovaného argumentom -crossings output. Ak sa tento argument použije zároveň s argumentom -exportminimized, vypíše sa počet krížení histórie po minimalizácií.

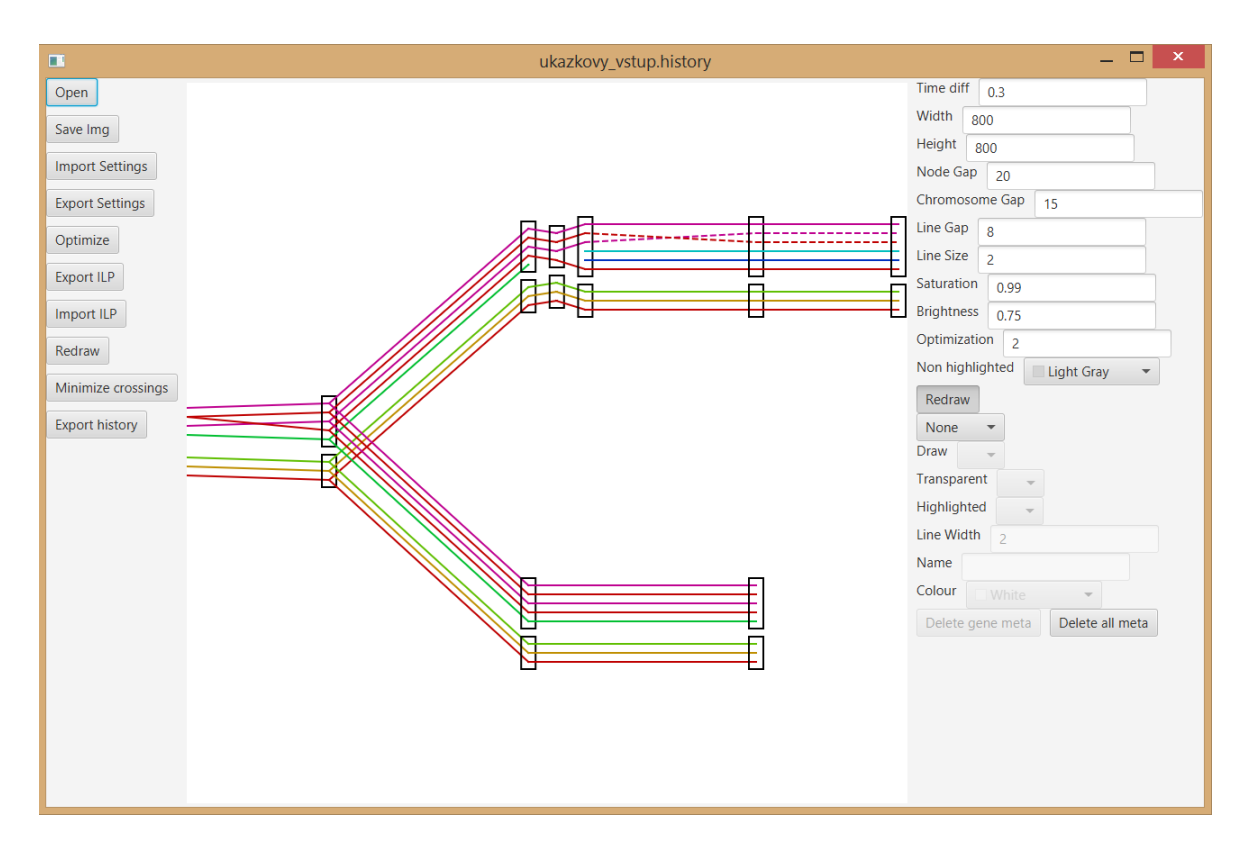

<span id="page-22-1"></span>Obr. 2.4: Ukážka výstupu rozšíreného nástroja EHDraw so vstupom z obrázku [2.3](#page-21-1)

#### <span id="page-22-0"></span>2.2.4 Triedy a dátové štruktúry

Nástroj EHDraw je implementovaný v jazyku Java a medzi triedy, ktoré tvoria štruktúru programu, patria:

- $\bullet$  *EHDraw* hlavná trieda, ktorá načíta vstupné dáta na základe dodaných argumentov príkazového riadku a vytvára grafickú aplikáciu,
- $EvolutionTree$  trieda reprezentujúca evolučnú históriu v podobe binárneho stromu, ktorá obsahuje vnorenú triedu EvolutionNode predstavujúcu jednu udalosť v evolu£nej histórií (jeden riadok vstupu),
- DrawFactory abstraktná trieda návrhového vzoru Factory, ktorej podtriedy SVGDrawFactory a FXDrawFactory vykresľujú výstup vo formáte SVG obrázku alebo do grafickej aplikácie JavaFX.
- Settings trieda obsahujúca globálne premenné a nastavenia,
- GeneMeta trieda obsahujúca nastavenia pre konkrétny gén.

V rámci rozšírenia došlo ku zmenám len v triedach EHDraw a EvolutionTree a pridali sme novú triedu Chromosome, ktorá predstavuje jeden chromozóm v genóme po odohraní niektorej z udalostí. Všetky algoritmy pre minimalizáciu krížení sme implementovali ako metódy triedy EvolutionTree. Zároveň vznikli nové pomocné triedy s

metódou main - HistoryRandomizer a StatisticsGenerator. O ich funkcionalite si povieme viac v kapitole [5.](#page-36-0)

# <span id="page-24-0"></span>Kapitola 3

# Vizualizácia grafov

V tejto časti sa zoznámime s grafovou terminológiou a zásadami, ktoré zvyšujú prehľadnosť a čitateľnosť grafov pri ich vizualizácii. Nakoniec si predstavíme problém minimálneho kríženia a algoritmy, ktoré tento problém riešia.

### <span id="page-24-1"></span>3.1 Pojmy z teórie grafov

Pre úplnosť spomenieme pár definícií z teórie grafov, ktoré vystupujú v tejto kapitole. Graf je tvorený množinou vrcholov a množinou hrán. Vrcholy reprezentujú určité entity a hrany predstavujú vzťahy medzi týmito entitami. V orientovanom grafe majú hrany navyše priradený smer. Acyklický orientovaný graf (DAG - z angl. directed acyclic graph) je graf s orientovanými hranami, ktorý neobsahuje ºiadny orientovaný cyklus.

Vrstvový graf (layered graph) je DAG, v ktorom je množina vrcholov V rozdelená do vrstiev  $V_1, V_2, ..., V_k$  takých, že  $V = V_1 \cup V_2 \cup ... \cup V_k$  a pre  $i \neq j$  platí, že  $V_i \cap V_j = \emptyset$ . Všetky hrany v tomto grafe smerujú rovnakým smerom, konkrétne z vrcholov vrstvy  $V_i$  do vrcholov vrstvy  $V_j$ , pre  $i < j$ .

Riadny vrstvový graf (proper layered graph) je vrstvový graf, ktorý má navyše vlastnosť, že všetky jeho hrany spájajú vždy len vrcholy zo susedných vrstiev  $V_i$  a  $V_{i+1}$ .

### <span id="page-24-2"></span>3.2 Hierarchické kreslenie grafov

V mnoho prípadoch orientovaný graf predstavuje akúsi hierarchiu a preto ho chceme hierarchickým spôsobom aj vykresliť. Príklady takýchto hierarchií sú napríklad diagramy tried objektovo-orientovaného jazyka, grafy volania funkcií, £i fylogenetické stromy. Pri vizualizácii týchto grafov chceme dbať na to, aby ich grafická reprezentácia bola čo najprehľadnejšia. Najpopulárnejšou metódou vykresľovania orientovaných grafov je Sugiyamova metóda [\[13\]](#page-46-3), ktorá rozde©uje vrcholy do vrstiev. Táto metóda dbá na to, aby boli splnené nasledujúce vlastnosti, ktoré robia graf prehľadnejším:

- $\bullet$  všetky hrany smerujú tým istým smerom
- hrany sú čo najkratšie a sú vykreslené pomocou rovných čiar
- hrany sa navzájom čo najmenej krížia
- vrcholy sú na obrázku rozmiestnené rovnomerne

Sugiyama navrhuje nasledovný postup (viď obr. [3.1\)](#page-26-0). Majme ľubovoľný orientovaný graf. Odstránením cyklov získame DAG, následne sa vrcholy rozdelia do vrstiev, čím získame vrstvový graf. Vrcholy každej vrstvy grafu budú zobrazené na jednej vodorovnej úrovni. Tento graf však ešte nespĺňa podmienku riadneho vrstvového grafu, lebo obsahuje aj tzv. "dlhé hrany", ktoré prechádzajú cez viacero vrstiev. Takýchto hrán sa zbavíme, keď na každej vrstve, ktorou dlhá hrana prechádza, dodefinujeme nový pomocný vrchol. Keď už máme graf v podobe riadneho vrstvového grafu, môžeme preusporiadať vrcholy vo vrstvách za účelom minimalizácie počtu krížení hrán grafu.

Poznámka: Vrstvy môžu byť vykresľované zhora nadol alebo zľava doprava. V našom programe sa vrstvami prechádza zľava doprava. To znamená, že vrcholy v jednej vrstve majú rovnakú x-ovú súradnicu a teda pre nás budú zaujímavé len ich y-ové súradnice.

### <span id="page-25-0"></span>3.3 Problém minimálneho počtu krížení

Definícia problému: Majme riadny vrstový graf G s vrstvami  $V_1, ..., V_k$ . Nájdite poradie vrcholov vo vrstvách  $V_1, ..., V_k$  také, aby počet krížení hrán v G bol minimálny.

Minimalizácia počtu krížení je problém, ktorý nevieme v rozumnom čase vyriešiť. Preto sa musíme obrátiť na heuristické riešenia, ktoré síce neposkytnú optimálne riešenie, ale zbehnú v rozumnom čase a značne zmenšia počet krížení na grafe. Najskôr si popíšeme algoritmus na spočítanie krížení, následne predstavíme možné spôsoby riešenia problému na dvoch vrstvách a viac-vrstvových grafoch.

#### Počítanie počtu krížení

Počet krížení celého vrstvového grafu získame tak, že spočítame kríženia medzi každými dvoma susednými vrstvami grafu a výsledkom bude suma týchto čiastkových krížení.

Jednoduchý algoritmus, ktorý spočíta kríženia medzi dvoma vrstvami má časovú zložitosť  $\mathcal{O}(|E|^2)$ , kde E je množina hrán medzi dvoma vrstvami. Algoritmus porovnáva

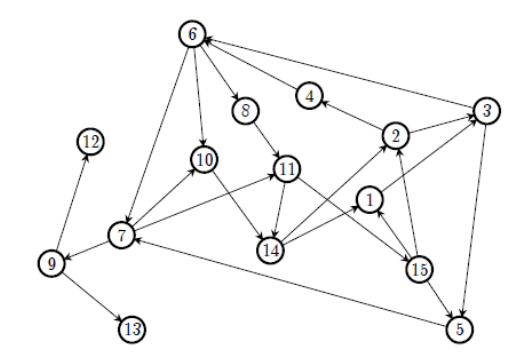

(a) Vstupný orientovaný graf

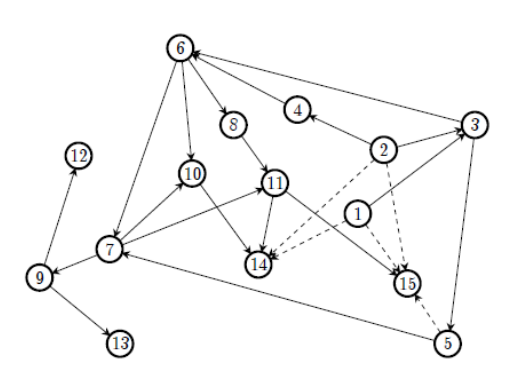

(b) Odstránenie cyklov

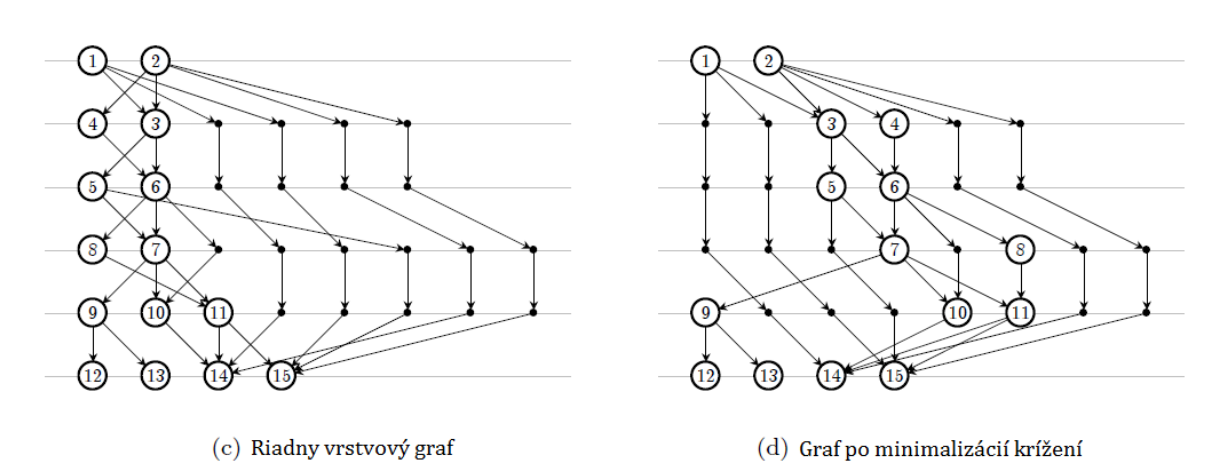

<span id="page-26-0"></span>Obr. 3.1: Znázornenie Sugiyamovej metódy (Zdroj: [\[14\]](#page-46-4))

všetky hrany medzi dvoma vrstvami. Začnime hranami, ktoré vychádzajú z vrcholu s najmen²ou y-ovou súradnicou prvej vrstvy. Ozna£me y-ovú súradnicu vrchola, z ktorého práve porovnávaná hrana vychádza  $y_0$  a do ktorého vchádza  $y_1$ . Následne sa pozrieme na všetky hrany, ktoré vychádzajú z vrcholov s  $y$ -ovou súradnicou väčšou ako  $y_0$  a za každú hranu, ktorá vchádza do vrcholu s menšou y-ovou súradnicou ako  $y_1$  pripočítame jedno kríženie.

Existujú aj komplikovanejšie algoritmy s menšími časovými zložitosťami [\[11,](#page-46-5) [9\]](#page-45-2). tými sa však v tejto práci zaoberať nebudeme.

#### <span id="page-27-0"></span>3.3.1 Jednostranný minimaliza£ný problém

Zjednodušenou verziou problému minimálneho počtu krížení na celom grafe je minimalizovať kríženie hrán iba medzi dvoma jeho vrstvami. Konkrétnejšie, popíšeme variant, keď jedna z vrstiev má pevné poradie vrcholov. Riešenia tohto problému sa využívajú pri heuristickom riešení problému na celom grafe.

Definícia problému: Majme dvoj-vrstvový (bipartitný) graf s vrstvami  $L_0$  a  $L_1$ , s daným poradím vrcholov na vrstve  $L_0$ . Vyberte poradie vrcholov na vrstve  $L_1$  tak, aby počet krížení medzi hranami bol minimálny.

Už tento problém je NP-ťažký [\[4\]](#page-45-3). Predstavíme si dve heuristiky, ktoré ho aproxi-mujú. Popis ďalších heuristík môže čítateľ nájsť v literatúre [\[14\]](#page-46-4).

#### Barycentrová heuristika

Najbežnejšie heuristiky pre tento problém sú obmeny barycentrickej metódy, ktorá pracuje nasledovne:  $y$ -ová súradnica každého vrcholu  $u z L_1$  sa spočíta ako barycentrum (aritmetický priemer) y-ových súradníc susedov vrcholu u.

Takto spočítané y-ové súradnice vrcholov z vrstvy  $L_1$  však nemusia byť použité priamo. Môžu slúžiť len ako "skóre" pre každý z vrcholov a podľa tohto skóre sa potom vrcholy vzostupne zoradia.

Je dokázané, že počet krížení po zbehnutí tejto heuristiky je najviac  $\mathcal{O}(\sqrt{|L_0|})$  krát horší ako optimum [\[4\]](#page-45-3).

#### Mediánová heuristika

Dalšou, podobnou heuristikou je mediánová heuristika. Funguje tak, že y-ové súradnice vrcholu u z vrstvy  $L_1$  vyberieme podľa mediánu y-ových súradníc susedov  $\overline{u}$ .

Táto heuristika garantuje výsledný počet krížení nanajvýš 3 krát horší ako optimum [\[4\]](#page-45-3). Aj keď je tento odhad lepší ako najlepší známy odhad pre barycentrovú heuristiku, v praxi sa barycentrová správa lepšie ako mediánová. [\[14\]](#page-46-4)

Obe heuristiky (mediánová aj barycentrová) majú vlastnosť, že ak existuje také usporiadanie vrcholov, že graf nemá žiadne kríženia, tak toto usporiadanie nájdu. Spočítanie skóre pre vrchol v má časovú zložitosť  $\mathcal{O}(|N(v)|)$ , kde  $N(v)$  je množina susedov vrcholu v. Pre všetky vrcholy je teda zložitosť  $\mathcal{O}(|E|)$ , kde E je množina hrán medzi vrstvami  $L_0$  a  $L_1$ . Usporiadanie vrcholov podľa vypočítaného skóre má časovú zložitosť  $\mathcal{O}(|L_1| \cdot \log |L_1|).$ 

### <span id="page-28-0"></span>3.3.2 Viac-vrstvový minimaliza£ný problém

Optimálne riešenie tohto problému permutuje vrcholy vo všetkých vrstvách naraz. Kvôli veľkej časovej zložitosti sa zvyčajne optimálne riešenie nehľadá. Najbežnejšou heuristikou je prechod po vrstvách (layer-by-layer sweep). Algoritmus prejde od prvej vrstvy po poslednú tak, že na vrstvách  $V_i$  a  $V_{i+1}$  vyrieši jednostranný minimalizačný problém, kde  $V_i$  je vrstva s pevným poradím vrcholov. Následne algoritmus prejde z poslednej do prvej vrstvy a po ceste znova rieši jednostranný minimalizačný problém na dvojiciach susedných vrstiev, kde má pevné poradie vrcholov vrstva s vyšším indexom. Celý algoritmus sa opakuje až kým nebude možné počet krížení viac vylepšiť. Inú heuristiku možno nájsť v literatúre [\[8\]](#page-45-4).

# <span id="page-29-0"></span>Kapitola 4

# Minimalizácia krížení evolučnej histórie

V druhej kapitole sme si ukázali rozšírený nástroj EHDraw. Umožňuje zobrazenie evolučných histórií, v ktorých je zobrazovaný genóm rozdelený na niekoľko chromozómov. Tieto chromozómy sa vykresľujú v poradí, v akom sú vo vstupnom súbore. Pretože genóm je tvorený množinou chromozómov, poradie ich vykresľovania môže byť ľubovoľné. Evolučné zmeny môžu prebiehať na génoch z rôznych chromozómov, čo znamená, že vo výstupe nášho nástroja existujú čiary, ktoré prechádzajú z jedného chromozómu do druhého. To môže spôsobiť, že výstupný obrázok bude obsahovať množstvo prekrížených čiar, čím sa zníži prehľadnosť výstupu. V tejto kapitole si uvedieme spôsoby, ako obmeniť a preusporiadať chromozómy v každom bode histórie tak, aby výstup obsahoval čo najmenej krížení čiar, ale aby stále predstavoval tú istú históriu.

Opíšeme graf evolučnej histórie, optimalizáciu počtu krížení v tomto grafe si rozdelíme na tri podproblémy a ich riešenia potom spojíme. Tieto tri podproblémy budú konkrétne problém poradia chromozómov, problém otáčania chromozómov a problém rezania cirkulárnych chrozómov. Spojením riešení týchto podproblémov získame algoritmus na celkovú optimalizáciu a tento algoritmus aj implementujeme.

#### Označenia

Predtým ako opíšeme graf, jednotlivé optimalizačné podproblémy a ako sme sa s nimi v práci vysporiadali, zaveďme si všeobecné označenia pre našu evolučnú históriu. Tieto označenia budú vystupovať najmä v odhadoch zložitosti algoritmov.

Ako  $M$  si označíme počet všetkých udalostí v evolučnej histórii. Budeme predpokladať, že všetky genómy sú približne rovnako veľké a maximálny počet génov v genóme označíme ako N. Do každého génu vchádza zľava najviac jedna čiara, počet čiar medzi dvoma susednými udalosťami histórie je teda tiež najviac N. Písmenom n označíme maximálny počet chromozómov v jednom genóme a  $C_{max}$  bude označovať počet génov v najväčšom chromozóme.

### <span id="page-30-0"></span>4.1 Graf evolučnej histórie

V predo²lej kapitole sme si predstavili pojem riadneho vrstvového grafu a viaceré heuristiky optimalizujúce počet krížení na takom grafe. V tejto časti opíšeme graf, ktorý reprezentuje výstup EHDraw a ktorý sa v mnoho aspektoch podobá na riadny vrstvový graf.

Za vrstvy grafu budeme považovať genómy po odohraní niektorej evolučnej udalosti a vrcholy grafu budú gény, ktoré sa v týchto genómoch nachádzajú. Susednými vrstvami ozna£ujeme vrstvy, ktoré sú vo vz´ahu predok-potomok. Kvôli speciáciám sa vrstvy vetvia a niektorí predkovia majú dvoch potomkov. Hrany spájajú gény zo susedných vrstiev práve vtedy, keď gén z genómu predka v rámci evolučnej udalosti, ktorá sa odohrala medzi týmito susednými vrstvami, buď zostal v genóme potomka na tej istej pozícii, alebo sa presunul na novú pozíciu, alebo sa dokonca skopíroval na viacero miest. Všetky hrany smerujú od predkov k potomkom.

Kvôli väčšej prehľadnosti obrázku nebudeme v našich algoritmoch minimalizovať iba počet krížení, ale skóre, do ktorého zarátavame okrem počtu krížení hrán aj každý gén s opačnou orientáciou v každej vrstve grafu a taktiež každú zmenu orientácie génov spojených hranou. Cieľom tejto úpravy je minimalizovať čiarkované čiary, ktoré pôsobia rušivo.

#### Po£ítanie skóre

Skóre stromu získame tak, že rekurzívne prechádzame strom a počítame skóre medzi každými dvoma susednými vrstvami. Kríženia, ktoré vznikajú pri speciáciách medzi hranami vychádzajúcimi z predka do rôznych potomkov sa do celkového skóre nezapočítavajú. Na spočítanie počtu skóre medzi dvoma vrstvami sme implementovali jednoduchý algoritmus podobný algoritmu opísanému v predošlej kapitole, ktorý má zložitosť  $\mathcal{O}(N^2)$ . Skóre vytvorené génmi jedného chromozómu, spočítame so zložitosťou  $\mathcal{O}(C^2),$ kde C je počet génov v danom chromozóme. Tento výpočet využijeme v druhom a treťom podprobléme.

### <span id="page-30-1"></span>4.2 Problém poradia chromozómov

Vyššie definovaný graf sa od riadneho vrstvového grafu odlišuje tým, že pri optimalizácii počtu krížení nemôžme poradie jeho vrcholov (génov) ľubovoľne meniť. Poradie chromozómov však meniť môžeme. Problémom poradia chromozómov nazveme problém. ktorý má za úlohu preusporiadať chromozómy v každej vrstve grafu evolučnej histórie tak, aby počet krížení tohto grafu bol minimálny. Na základe podobnosti nášho grafu a riadneho vrstvového grafu môžeme na riešenie tohto problému použiť heuristiky podobné s heuristikami, ktoré sa používajú na problém minimálneho počtu krížení pre

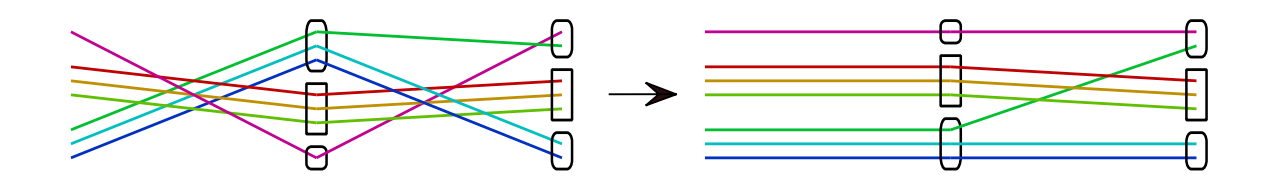

<span id="page-31-0"></span>Obr. 4.1: Priebeh barycentrovej heuristiky. Zmena medzi prvým a druhým obrázkom je len v poradí chromozómov v prostrednej vrstve, ktorá sa optimalizovala vzhľadom na jej predka, t.j. vrstvu vľavo. Pre každý z chromozómov sa vypočíta barycnetrové skóre ako aritmetický priemer pozícií génov (vchádzajúcich do daného chromozómu) v predkovi. Potom sa chromozómy podľa tohto skóre zoradia.

riadny vrstvový graf.

#### Jednostranná optimalizácia

Ako riešenie jednostrannej optimalizácie sme pri probléme poradia chromozómov použili miernu obmenu barycentrovej heuristiky. Konkrétne, pre každý chromozóm voľnej vrstvy vypočítame barycentrové skóre tak, že spriemerujeme pozície všetkých génov z fixovanej vrstvy, ktoré sú spojené s génmi daného chromozómu z voľnej vrstvy. Následne chromozómy podľa tohto skóre usporiadame. Ak sa na voľnej vrstve udiala speciácia, optimalizujeme ju podľa dvoch fixných vrstiev, ktoré predstavujú jej potomkov. V tomto špeciálnom prípade počítame skóre chromozómov ako priemer prvého a druhého barycentrového skóre, ktoré by chromozóm získal za prvú a druhú fixnú vrstvu. Výsledný algoritmus má časovú zložitosť  $\mathcal{O}(\max(N, n \log n)).$ 

Malý príklad preusporiadania chromozómov podľa barycentrovej heuristiky možno vidieť na obrázku [4.1.](#page-31-0)

#### Prechod po vrstvách

Ako základný algoritmus pre minimalizáciu skóre na všetkých vrstvách grafu sme implementovali pre všetky podproblémy heuristiku prechodu po vrstvách. V tejto heuristike rekurzívne prejdeme celý vrstvový strom a medzi každými dvoma susednými vrstvami aplikujeme jednostrannú optimalizáciu.

Začneme od koreňa stromu, koreň zvolíme ako fixnú vrstvu, jeho potomok bude vo©ná vrstva, teda vrstva, ktorej vrcholy (chromozómy) permutujeme. Ak má vrchol dvoch potomkov, spustíme rekurziu na oba podstromy, ktorých koreňmi sú títo potomkovia. Keď v určitej vetve výpočtu zbehne jednostranná optimalizácia, kde voľná vrstva je list stromu, začneme sa vracať späť k najbližšej speciácii. Zafixovanými vrstvami teraz budú potomkovia a voľné vrstvy budú predkovia. Na vrstvu, v ktorej sa udiala speciácia, sa aplikuje verzia jednostrannej optimalizácie, kde sú dve fixované vrstvy. Poslednou operáciou je aplikovanie jednostrannej optimalizácie na koreň, vzhľadom na jeho potomkov. Jeden prechod tejto rekurzie cez graf má časovú zložitosť  $\mathcal{O}(Mt)$ , kde

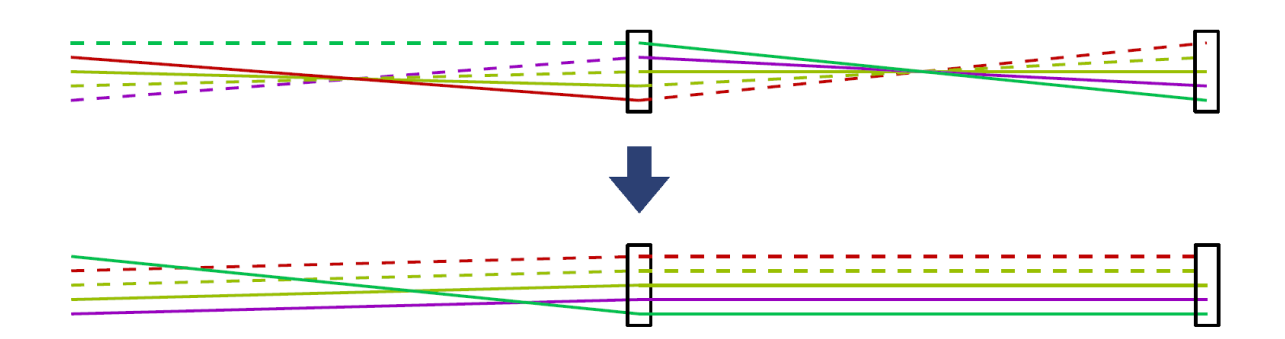

<span id="page-32-1"></span>Obr. 4.2: Optimalizácia otá£aním chromozómov. Jediný rozdiel medzi prvým a druhým obrázkom je ten, že sa otočil prostredný chromozóm.

 $t$  je čas behu jednostrannej optimalizácie.

Po každom prejdení rekurzie celou evolučnou históriou spočítame jej celkové skóre. Prechod po vrstvách opakujeme až dovtedy, kým skóre po dvoch optimalizáciách histórie po sebe nebude rovnaké. Väčšina vstupov týmto spôsobom konverguje ku istej hodnote skóre, ale môže aj nastať prípad, že po niektorom prejdení algoritmu históriou sa skóre zväčší. Preto si v implementácií udržiavame v pamäti strom s najmenším nájdeným skóre a prechod po vrstvách opakujeme kým hodnota skóre neskonverguje alebo kým sa päťkrát nestane to, že prejdenie rekurzie zhorší predchádzajúci výsledok.

### <span id="page-32-0"></span>4.3 Problém oto£enia chromozómov

Každý chromozóm pozostáva z dvoch komplementárnych vlákien DNA. Z postupnosti génov chromozómu vytvoríme ekvivalentnú postupnosť na komplementárnom vlákne tak, že otočíme poradie génov a zmeníme orientáciu všetkých génov na opačnú. Tieto dve postupnosti sú ekvivalentnými zápismi toho istého chromozómu. Napríklad chromozóm reprezentovaný postupnosťou génov  $1, -2, 4, 3, -3$  môžeme rovnako reprezentovať aj postupnosťou 3, -3, -4, 2, -1. Otočenie chromozómu v histórií môže viesť k menšiemu počtu krížení hrán, zbaveniu sa génov s opačnou orientáciou (čiarkovaných £iar) a aj k redukcii po£tu zmien orientácie génov v evolu£nej histórii (vi¤. obrázok [4.2\)](#page-32-1). Otáčaním redukujeme len počet takých krížení, ktoré sú vytvorené medzi génmi daného chromozómu. Na kríženia spôsobené génmi z iných chromozómov teda otáčanie vplyv nemá.

Pre každý chromozóm sú len dve možnosti: otočiť alebo neotočiť. Pri jednostrannej optimalizácii pre každý chromozóm voľnej vrstvy spočítame skóre pred aj po jeho oto£ení a pod©a toho sa rozhodneme, £i ho nakoniec oto£íme. Tým získame optimálne riešenie tejto jednostrannej optimalizácie. Časová zložitosť je  $\mathcal{O}(nC_{max}^2)$ .

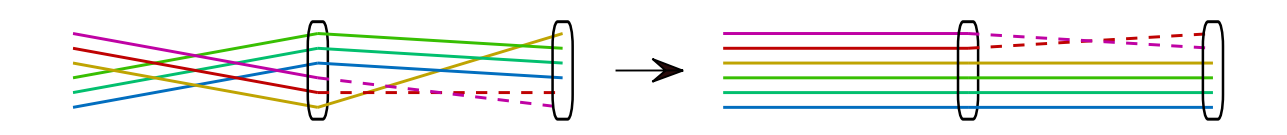

<span id="page-33-2"></span>Obr. 4.3: Malá evolu£ná história pred a po optimalizácii rezania chromozómov. Prostredný chromozóm sa prerezal v strede (pod tretím génom) a následne sa posledný chromozóm prerezal pod jeho štvrtým génom.

### <span id="page-33-0"></span>4.4 Problém rezania cirkulárnych chromozómov

Každý cirkulárny chromozóm si v našej reprezentácii môžeme predstaviť ako gény uložené v tvare kruhu. My ich v našom nástroji vykresľujeme rovnako ako lineárne chromozómy - pod sebou. Cirkulárny chromozóm môžeme teda "prerezať" medzi ľubovoľnými dvoma jeho génmi, vďaka čomu ho vykreslíme ako lineárny. V tomto probléme chceme v každom cirkulárnom chromozóme zvoliť miesto prerezania tak, aby sme minimalizovali počet krížení. Rezanie, rovnako ako otáčanie, minimalizuje len kríženia génov vychádzajúcich z chromozómu, ktorý režeme. Ukážku rezania v našom programe možno vidieť na obrázku [4.3.](#page-33-2)

Ak má určitý cirkulárny chromozóm na voľnej vrstve C génov, môžeme ho prerezať na C rôznych miestach. Implementovali sme riešenie, ktoré pre každú z možností spočíta kríženia medzi génmi tohto chromozómu a vyberie najlepšiu možnosť. Algoritmus pre jednostrannú optimalizáciu má tým pádom časovú zložitosť  $\mathcal{O}(nC_{max}{}^3).$ 

### <span id="page-33-1"></span>4.5 Celková optimalizácia

Cieľom celkovej optimalizácie je spojiť riešenia predchádzajúcich troch problémov do jedného algoritmu. Keďže sú predošlé problémy postavené na princípe prechodu cez vrstvy s jednostrannou optimalizáciou medzi dvoma vrstvami, stačí problémy spojiť v jednostrannej optimalizácii.

Otáčanie a rezanie chromozómov možno spojiť pomerne priamočiaro. Pozrieme sa na chromozóm a ak je lineárny, tak len skúsime, či sa oplatí ho otočiť. Ak je chromozóm cirkulárny, pri každom jeho možnom prerezaní sa rozhodneme, či ho chceme otočiť, zapamätáme si skóre pre toto prerezanie (resp. prerezanie + otočenie) a nakoniec vyberieme z nich to s najmen²ím skóre. Tento algoritmus sme v implementácii použili v jednostrannej optimalizácii pri prechode po vrstvách len jedným smerom.

Heuristiku jednostranného problému, ktorá preusporiadava chromozómy, môžeme zakomponovať pred alebo po optimálnom otočení a prerezaní všetkých chromozómov z vrstvy. Otáčanie a rezanie minimalizuje kríženia spôsobené krížením génov toho istého chromozómu a heuristika minimalizuje kríženia génov vychádzajúcich z rôznych chromozómov. Vďaka tomu môžeme prísť k záveru, že na poradí týchto dvoch úkonov nezáleží.

Na obrázku [4.4](#page-35-0) možno vidieť zobrazenie väčšieho fylogenetického stromu pred a po zbehnutí takto spojeného algoritmu.

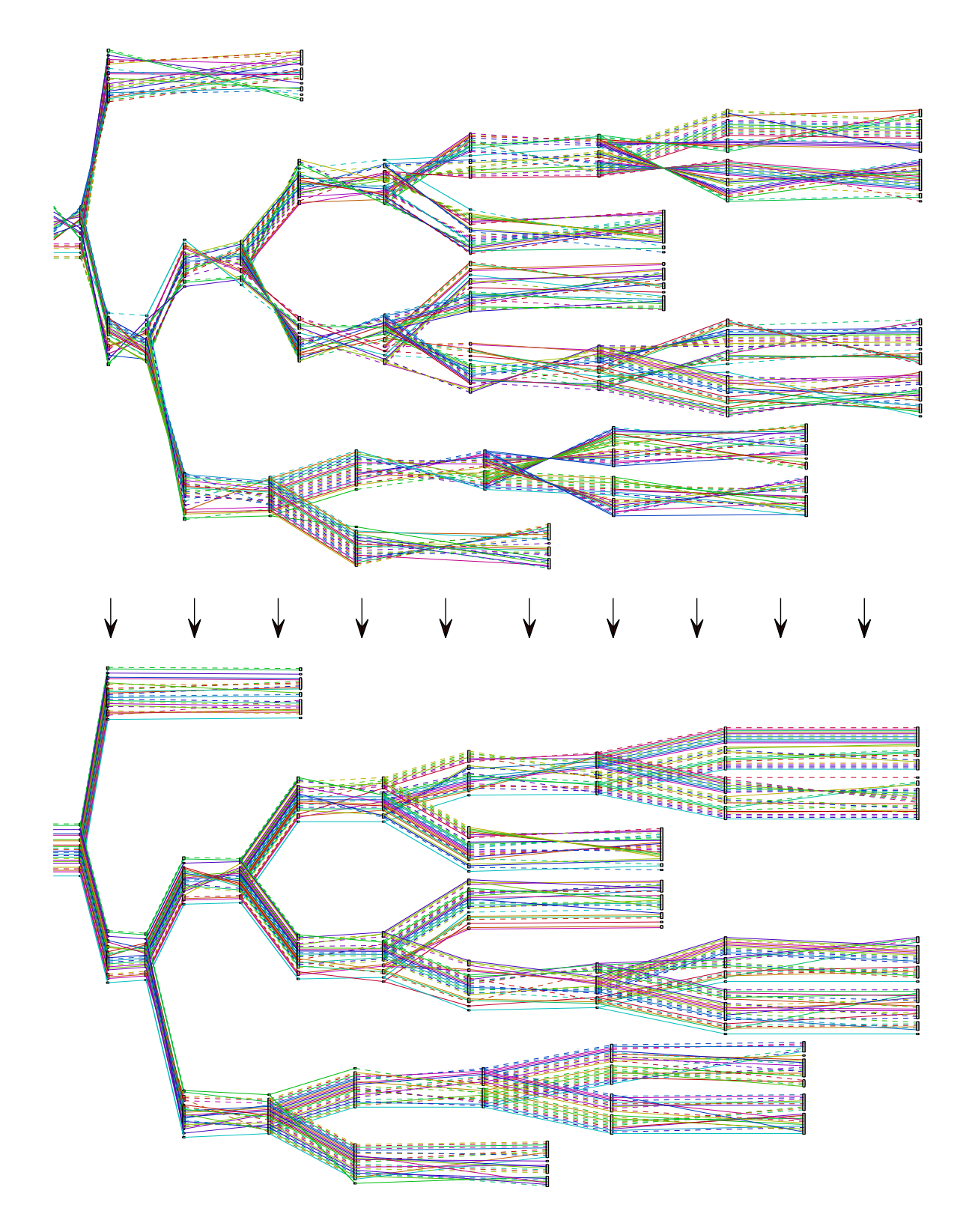

<span id="page-35-0"></span>Obr. 4.4: Optimalizácia na vygenerovanej, náhodne premiešanej histórii.

# <span id="page-36-0"></span>Kapitola 5

# Experimentálne vyhodnotenie

V predošlej kapitole sme popísali implementáciu algoritmu minimalizujúceho počet krížení v grafe evolučnej histórie. Aby sme algoritmus čiastočne analyzovali, v tejto kapitole popíšeme správanie algoritmu na základe výsledkov testov na generovaných aj reálnych dátach. V testoch sledujeme skóre rôznych evolu£ných histórií pred aj po zbehnutí optimalizačného algoritmu. Skóre zahŕňa okrem počtu krížení aj počet génov s opa£nou orientáciou a po£et zmien orientácie medzi génmi susedných vrstiev v evolu£nej histórii.

### <span id="page-36-1"></span>5.1 Pomocné triedy a ďalší použitý softvér

Okrem nástroja EHDraw sme pre tvorbu testov použili nasledujúce programy a triedy s metódou main:

StatisticsGenerator je trieda nástroja EHDraw, vytvorená v rámci tejto práce, ktorá vytvára rôzne súbory na základe testov popísaných v tejto kapitole.

HistoryRandomizer je trieda nástroja *EHDraw*, vytvorená v rámci tejto práce, ktorá náhodne permutuje, otáča a reže chromozómy v každej vrstve vstupnej evolučnej histórie. Tým získame histórie s veľkým počtom krížení.

EvolutionGenerator je pomocná trieda programu PIVO2 [\[6\]](#page-45-5). PIVO2 slúži na rekonštrukciu evolučných histórií a je vylepšenou verziou pôvodného programu PIVO [\[7\]](#page-45-6). Trieda generuje evolu£né histórie genómov s viacerými chromozómami vo formáte  $\gamma$ ěpecifickom pre PIVO a berie tri vstupné parametre: počet listov (súčasných druhov), po£et génov v genóme a maximálny po£et DCJ operácií medzi dvoma vrstvami. DCJ (double cut and join) operácie režú genóm na menšie časti, ktoré sa následne spoja dokopy v inom poradí. Generátor sme upravili tak, aby bral aj ²tvrtý vstupný parameter - počet chromozómov, a zároveň aby generoval histórie, v ktorých sú genómy rozdelené na tento po£et náhodne dlhých chromozómov. Chromozómy majú rovnakú pravdepodobnosť byť lineárne ako aj cirkulárne.

EHConverter [\[2\]](#page-45-7) je program v jazyku Java, ktorý konvertuje evolučné histórie z rôznych formátov do formátu vstupu nástroja EHDraw. Tento program vznikol ako ro£níkový projekt autora tejto práce.

### <span id="page-37-0"></span>5.2 Generované dáta

V prvom teste sme na generovaných dátach (evolu£ných históriách vygenerovaných triedou EvolutionGenerator) porovnávali štyri hodnoty:

- $s_i$  skóre vstupnej evolučnej histórie, ktorú vypísal generátor alebo program na rekonštrukciu evolučných histórií,
- $s_m$  skóre evolučnej histórie po optimalizácii našim algoritmom,
- $s_r$  skóre evolučnej histórie znáhodnenej triedou  $HistoryRandomizer$ ,
- $s_{rm}$  skóre po optimalizácii znáhodnenej evolučnej histórie.

Keďže pre evolučné histórie nepoznáme ich optimálne skóre, nemôžme porovnat optimálne skóre a skóre evolučnej histórie po optimalizácií našim algoritmom. Môžeme však porovnať tieto štyri hodnoty na rôznych vstupoch s cieľom zistiť, či náš algoritmus funguje na všekých vstupoch rovnako dobre ako aj na ich znáhodnených históriách. Dalším cieľom je nájsť závislosť medzi štyrmi hodnotami a rôznymi parametrami evolučných histórií. Čo nás ešte môže zaujímať je koľko krát menšie skóre získame optimalizáciou znáhodného vstupu.

Požadované štyri hodnoty získavame z generovaných dát podľa parametrov, ktoré sme generátoru dodali. Formát vygenerovaných evolučných histórií vieme zmeniť pomocou programu EHConvertor na formát vstupu EHDraw a následne pomocou EHDraw a jeho triedy HistoryRandomizer získame požadované hodnoty pre danú evolučnú históriu.

Výsledkom prvého testu na generovaných dátach sú štyri grafy (obr. [5.1](#page-38-0) - [5.4\)](#page-39-1) zobrazujúce skúmané hodnoty pre rôzne hodnoty parametrov generátora. Každý z grafov zobrazuje vz´ah skúmaných skóre (y-ová súradnica) a zvy²ujúcej sa hodnoty jedného z parametrov (x-ová súradnica), kde ostatné parametre sú nastavené na predvolené hodnoty. Pre každú kombináciu parametrov sme vygenerovali jednu evolučnú históriu. Zvýšenie hodnoty niektorého z parametrov o 1 by počet krížení výrazne nezmenilo. Za hodnoty parametrov preto budeme dosádzať len mocniny dvojky.

Ako predvolené hodnoty parametrov sme pre počet listov zvolili hodnotu 8, pre počet génov hodnotu 32, pre počet DCJ operácií hodnotu 8 a pre počet chromozómov hodnotu  $\frac{1}{4}$  počtu génov.

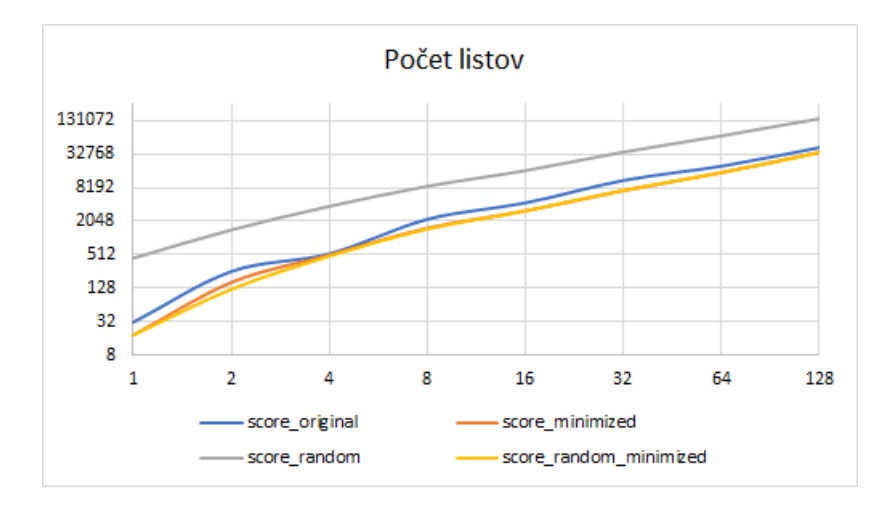

Obr. 5.1: Graf závislosti skúmaných skóre a po£tu listov evolu£nej histórie.

<span id="page-38-0"></span>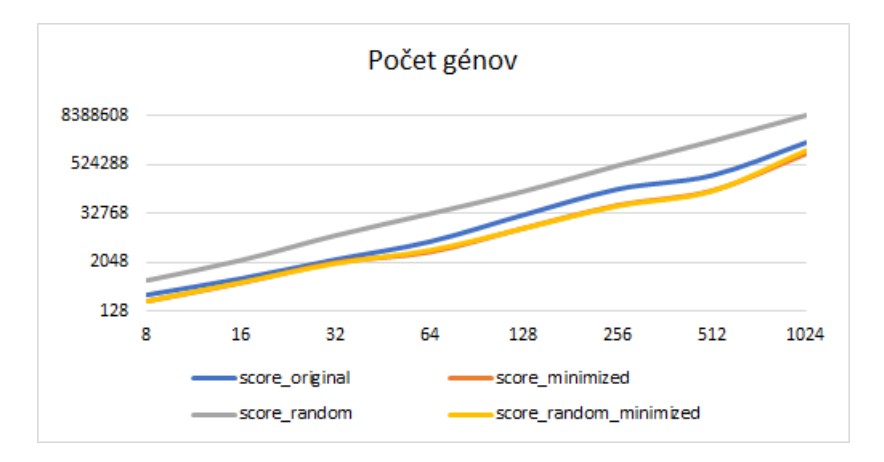

<span id="page-38-1"></span>Obr. 5.2: Graf závislosti skúmaných skóre a po£tu génov v genómoch evolu£nej histórie.

Výsledné £iarové grafy sme vytvorili pomocou nástroja Microsoft Excel 2016. Aby bolo možné graf dobre vidieť aj pre menšie hodnoty,  $y$ -ovú os zobrazujeme tiež v logaritmickej mierke so základom 2. Názvy grafov zodpovedajú názvu parametra, ktorého hodnoty v danom grafe meníme.

Na výsledných grafoch vidíme, že hodnoty  $s_m$  aj  $s_{rm}$  sú vždy menšie alebo rovné ako skóre  $s_i$ , ktoré je zároveň vždy omnoho menšie ako  $s_r.$  Hodnota  $s_{rm}$  je vo väčšine prípadov približne štyri krát menšia ako hodnota  $s_r$ . Hodnoty  $s_m$  a  $s_{rm}$  sú podobné, ale z týchto dát o ich vzťahu veľa povedať nevieme.

Prvý graf, v ktorom zvyšujeme počet listov generovanej histórie, sa nachádza na obrázku [5.1.](#page-38-0) Skúmame histórie s po£tom listov s hodnotami 1, 2, 4, . . . , 128. Vidíme, že graf sa správa intuitívne, t.j. s rastúcim počtom listov rastú aj všetky hodnoty skúmaných skóre.

Graf, v ktorom meníme počet génov na hodnoty 8,16, ..., 1024, je vyobrazený na obrázku [5.2.](#page-38-1) Tento graf sa správa podobne ako predo²lý graf. Rastúci po£et génov má teda na skóre podobný vplyv ako rastúci počet listov. To je očakávané, pretože keď

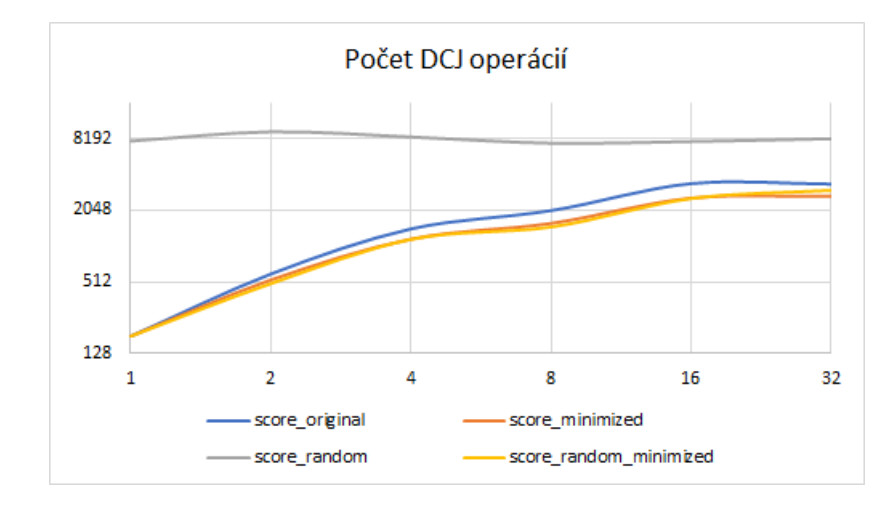

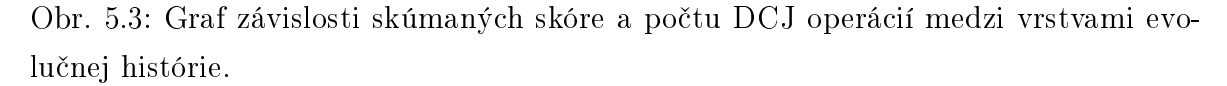

<span id="page-39-0"></span>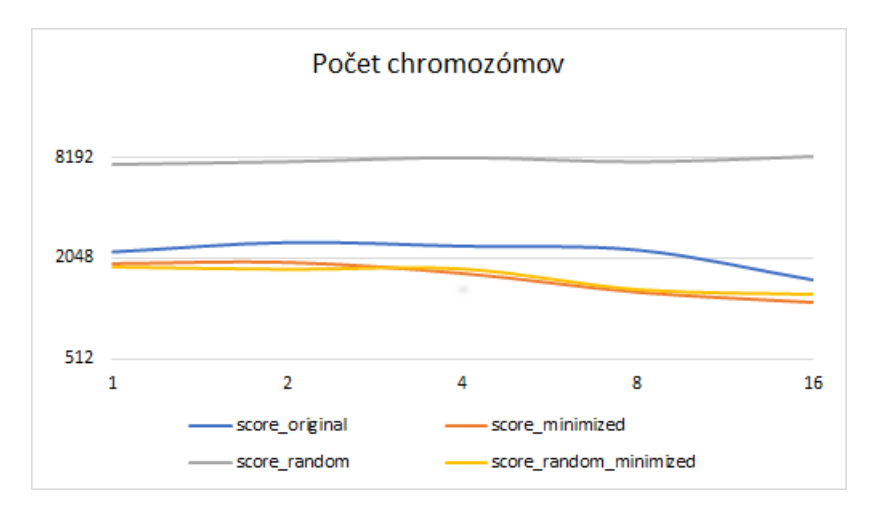

<span id="page-39-1"></span>Obr. 5.4: Graf závislosti skúmaných skóre a počtu chromozómov vo vrstvách evolučnej histórie.

zdvojnásobíme počet génov v celej evolučnej histórií, počet všetkých čiar bude približne rovnaký ako keď zdvojnásobíme počet listov.

Tretí graf (obr. [5.3\)](#page-39-0), zobrazujúci hodnoty skóre pre 1, 2, 4, ..., 32 DCJ operácií sa správa od predošlých grafov inak. Skóre znáhodneného grafu je približne stále rovnaké, originálne a minimalizované skóre so zvyšujúcim sa počtom DCJ operácií rastú. Keďže DCJ operácie evolučnú históriu len znáhodňujú,  $s_r$  sa nemá prečo moc zvyšovať. Ostatné hodnoty skóre sa zvyšujú, lebo už na vstup prídu evolučné histórie znáhodnené DCJ operáciami a náš algoritmus nevie vracať tieto operácie naspäť. Keď počet DCJ operácií dosiahne hodnotu počtu génov, skóre by sa už ďalej nemali zväčšovať.

V poslednom grafe (obr. [5.4\)](#page-39-1) meníme počet chromozómov, konkrétne od jedného chromozómu po polovicu počtu génov. Podobne ako v predošlom grafe, skóre znáhodneného grafu sa s rastúcim počtom chromozómov príliš nemení. Ostatné skóre sa však s

pribúdajúcim počtom chromozómov zmenšujú. To môže byť spôsobené tým, že krížení, ktorých sa nevieme zbaviť vo väčších chromozómoch otáčaním ani rezaním, sa zbavíme v históriách, kde sú tieto väčšie chromozómy rozdelené na malé, preusporiadaním malých chromozómov.

#### <span id="page-40-0"></span>5.2.1 Závislosť skóre  $s_m$  a  $s_{rm}$

Na základe prvého testu sme videli, že  $s_m$  je raz menší a raz väčší oproti  $s_{rm}$ . V tomto teste budeme skúmať, či neexistuje vzťah medzi pomerom týchto dvoch skóre a rôznymi hodnotami parametrov. Týmto testom vlastne zisťujeme, či je algoritmus citlivý na počiatočné usporiadanie chromozómov v histórii a či pri vstupe, ktorý už je pomerne dobrý (t.j. vstupná história) dostaneme lepšie alebo horšie výsledky ako na znáhodnenom vstupe.

Pre každú z kombinácií parametrov sme vygenerovali šestnásť evolučných histórií a dali do pomeru ich hodnoty  $s_m$  a  $s_{rm}$ . Aby sme získali všeobecnejšiu hodnotu  $s_{rm}$ , vypočítali sme ju tak, že históriu sme štyrikrát znáhodnili, pre každé znáhodnenie sme zistili skóre po minimalizácii a tieto štyri hodnoty sme spriemerovali a zaokrúhlili.

Výsledné grafy sú opäť štyri a pre každú hodnotu meniaceho sa parametra skúmame šestnásť pomerov skóre. Grafy sú narozdiel od predošlých bodové grafy. Y-ová súradnica bodov je dvojkový logaritmus pomerov skóre. Ak je y-ová súradnica bodu väčšia ako 0, znamená to, že  $s_m > s_{rm}$ , ak je menšia ako 0, tak platí opačná nerovnosť. Predvolené a skúmané hodnoty parametrov zostávajú rovnaké ako v prvom teste.

Výsledné grafy zobrazuje obrázok [5.5.](#page-41-0) Keďže v ani jednom grafe nevidno jasnú závislosť, môžeme prísť k záveru, že pomer minimalizovaných krížení nezáleží od parametrov, na základe ktorých sa vygeneruje evolučná história. Z toho vyplýva, že algoritmus minimalizuje skóre evolučných histórií s veľkým počiatočným skóre približne rovnako dobre ako evolučné histórie s menším počiatočným skóre, pričom nezáleží na parametroch týchto evolu£ných histórií.

### <span id="page-40-1"></span>5.3 Reálne dáta

Vďaka programu  $EHConverter$  môžeme pomocou  $EHDraw$  zobraziť a skúmať evolučné histórie, ktoré sme získali na základe reálnych dát vo formáte špecifickom pre PIVO. V tejto časti opíšeme skúmané evolučné histórie a bližšie sa pozrieme na ich hodnoty  $s_i, s_m, s_r$  a  $s_{rm}$ .

#### Evolu£ná história kvasiniek(z rodu Candida)

Dáta, podľa ktorých sa rekonštruovala táto evolučná história, pochádzajú z mitochondriálnych génov sú£asných druhov kvasiniek, ktoré sa analyzovali vo vedeckom

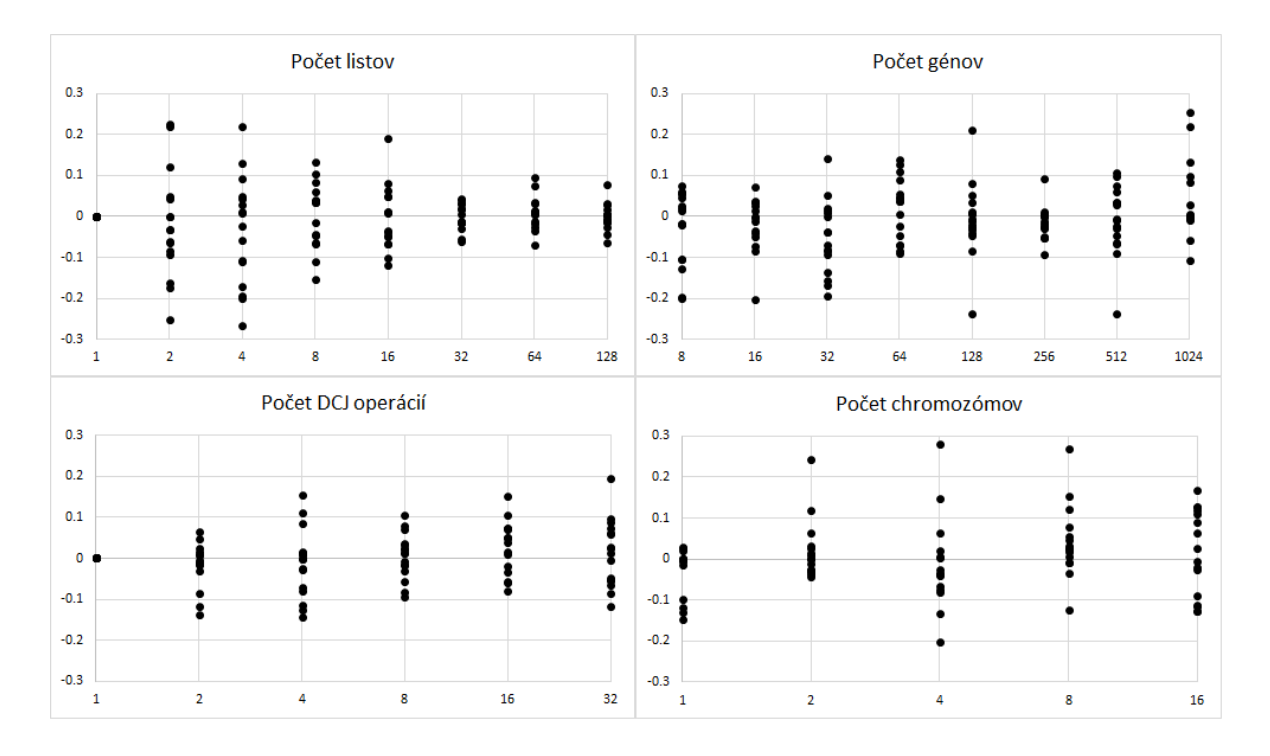

<span id="page-41-0"></span>Obr. 5.5: Grafy zobrazujúce pomery minimalizovaných skóre pre rôzne parametre generovania evolu£ných histórií.

£lánku od Valacha a spol. [\[15\]](#page-46-2). História bola rekon²truovaná pomocou pôvodného programu PIVO.

Je to história šestnástich druhov kvasiniek, kde genóm jedného z týchto druhov je tvorený dvoma chromozómami. Genómy ostatných druhov a všetkých spoločných predkov obsahujú len jeden chromozóm. Cirkulárne a lineárne chromozómy sa nachádzajú v histórií v približne rovnakom pomere. Genómy obsahujú priemerne dvadsaťpäť génov a približne polovica z nich sú gény s opačnou orientáciou.

#### Evolu£né histórie cicavcov

Dáta, podľa ktorých sa rekonštruovali tieto evolučné histórie, predstavujú vybrané gény z istého chromozómu £loveka, ktoré sa nachádzajú aj v genóme iných druhov cicavcov. Sú to teda histórie ľudských génov u viacerých cicavčích druhov. Evolučné histórie boli rekonštruované programom PIVO2. Poradia génov v dnešných druhoch pochádzajú z dát použitých v článku od Foote et al. [\[5\]](#page-45-8).

Prvá história (mammal1) skúma tridsaťjeden génov z prvého chromozómu človeka a obsahuje sedem sú£asných druhoch cicavcov v tomto poradí: £lovek, my², lama, kosatka, krava, pes, mrož. Genómy niektorých druhov majú vybrané ľudské gény viac pokope ako iné, preto sa počet chromozómov v histórii u rôznych druhov značne líši. Navyše u niektorých druhov ešte nepoznáme celé chromozómy, ale iba časti nazvané kontigy, ktoré ale v obrázku tiež zobrazujeme ako chromozómy. Skutočný biologický počet chromozómov však môže byť nižší. Priemerný počet chromozómov resp. konti-

<span id="page-42-0"></span>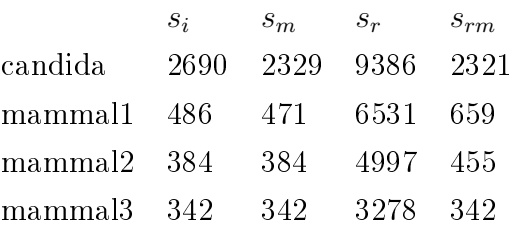

Tabuľka 5.1: Tabuľka skúmaných hodnôt skóre na reálnych vstupoch.

gov vo vrstvách je približne 10 a v histórií sa nachádzajú len lineárne chromozómy. História neobsahuje takmer žiadne kríženia génov a približne polovica génov je opačnej orientácie.

Druhá história (mammal2) je história tridsiatich génov druhého chromozómu človeka v genómoch tých istých druhov ako v predošlej histórii. Od predošlej sa líši tým, že gény sú viac pokope a teda priemerný počet chromozómov v jednej vrstve je menší (približne 4). Ostatné parametre sú takmer rovnaké ako v prvej histórii.

Tretia história (mammal3) je história tridsiatich génov druhého chromozómu £loveka v genómoch piatich druhov v tomto poradí: £lovek, my², kosatka, krava, pes. Od predošlej sa líši tým, že sme brali iné gény z druhého ľudského chromozómu a tým. že sme odstránili druhy v ktorých boli gény rozdelené do najviac kontigov, konkrétne druhy lama a mrož. Priemerný počet chromozómov vo vrstvách je približne 3. Ostatné parametre sú takmer rovnaké ako v dvoch predošlých históriách.

Každú z histórií reálnych dát sme tridsaťdva krát znáhodnili a hodnoty  $s_r$  a  $s_{rm}$  sú priemery skóre týchto tridsa´dva evolu£ných histórií. Hodnoty skúmaných skóre pre evolučné histórie na základe reálnych dát vidíme v tabuľke [5.1.](#page-42-0) V kvasinkovej histórií (candida), ktorá je prakticky tvorená len vrstvami s jedným chromozómom, prebieha len k rezaniu a otáčaniu chromozómov. Vidíme, že aj túto históriu vieme oproti vstupnej vylepšiť rovnako dobre ako oproti jej znáhodnenej histórii. Evolučné histórie cicavcov sú tvorené viacerými, len lineárnymi chromozómami. Vidíme, že mammal1, ktorá obsahuje viac chromozómov ako ďalšie dve histórie cicavcov, má oproti nim všetky skóre väčšie. Tiež vidíme, že v históriách mammal2 a mammal3 sme skóre optimalizáciou vstupnej histórie nevylepšili. Kvôli tomu, že mammal2 obsahuje viac chromozómov ako mammal3, znáhodnené skóre majú väčšie hodnoty. Zaujímavé je, že v mammal3 vieme znáhodnené histórie opraviť rovnako dobre ako pôvodné, čo sa nám v mammal1 ani  $mammal2$  ani zd'aleka nepodarilo.

Poznámka: Obrázky vstupných histórií aj histórií po znáhodnení a minimalizácii sa nachádzajú v elektronickej prílohe.

# <span id="page-43-0"></span>Záver

Výsledkom tejto bakalárskej práce je rozšírený nástroj EHDraw, ktorý môže oproti pôvodnému nástroju zobrazovať evolučné histórie druhov s viacerými chromozómami. V literatúre sme našli heuristiky, ktoré minimalizujú počet krížení na riadnom vrstvovom grafe. Definovali sme graf evolučnej histórie, ktorý spĺňa mnohé vlastnosti riadneho vrstvového grafu a preformulovali sme problém minimálneho počtu krížení na optimalizačný problém preusporiadania chromozómov. Dalej sme na grafe evolučnej histórie definovali optimalizačný problém otáčania chromozómov a rezania cirkulárnych chromozómov. Riešenie týchto troch problémov sme spojili do jedného optimalizačného algoritmu a tento algoritmus sme aj implementovali. Algoritmus sa môže aplikovať na obrázok evolučnej histórie klikom jedného tlačítka v grafickej aplikácií rozšíreného nástroja alebo pomocou nastavenia argumentov príkazového riadku. Obrázok obsahuje po optimalizácií značne menej krížení čiar, čiarkovaných čiar a zmien orientácií génov, pri£om zobrazuje tú istú evolu£nú históriu. V rámci poslednej kapitoly sme algoritmus testovali porovnávaním rôznych hodnôt skóre na vygenerovaných evolučných históriách a na históriách vychádzajúcich z reálnych dát. Výsledkom testovania boli najmä grafy, ktoré zobrazujú správanie spomínaných hodnôt skóre na evolu£ných históriách vygenerovaných podľa rozličných parametrov. Hlavným zistením bolo, že algoritmus minimalizuje skóre evolučných histórií s veľkým počiatočným skóre rovnako dobre ako evolučné histórie s menším počiatočným skóre, pričom nezáleží na parametroch týchto evolučných histórií, aj keď na dvoch sadách reálnych dát sa tento trend nepotvrdil.

Je viacero možností, čo by sa dalo v rámci optimalizácie evolučných histórií ešte ďalej skúmať. Jednou z možností je pomocou celočíselného lineárneho programovania zistiť optimálne skóre pre evolučnú históriu a porovnávať toto optimum a skóre po minimalizácií našim algoritmom. Taktiež sa dá premyslieť, či neexistujú spôsoby, ako by sa nami implementovaný algoritmus dal vylepšiť. Pokračovaním by mohla byť implementácia ďalších heuristík jednostranného problému z literatúry a porovnávať výsledné minimalizované hodnoty skóre pre rôzne heuristiky. Bolo by možné aj vymyslieť a implementovať heuristiky, ktoré riešia viac-vrstvový problém pre náš špecifický graf a opä´ porovnáva´ minimalizované skóre po zbehnutí rôznych heuristík na tých istých vstupoch.

Pokračovať by sa dalo aj inými smermi. Jedným z možných smerov je ďalej rozšíriť

#### $Z$ áver  $35$

nástroj EHDraw, aby obsahoval rôzne dodatočné informácie o evolučných históriách, respektíve aby používateľ vedel v rámci nástroja skúmať evolučné histórie interaktívnejším spôsobom, ako len na základe obrázku. Tým sa otvára otázka, akými zásadne inými spôsobmi môžeme evolučné histórie zobrazovať.

Ak vás niektorý z týchto možných smerov zaujal, zdrojové súbory nami rozšíreného nástroja EHDraw sa nachádzajú okrem elektronickej prílohy aj na stránke [https:](https://github.com/rchladek/bak) [//github.com/rchladek/bak.](https://github.com/rchladek/bak)

# Literatúra

- <span id="page-45-0"></span>[1] FigTree. [http://tree.bio.ed.ac.uk/software/figtree/.](http://tree.bio.ed.ac.uk/software/figtree/) Accessed May 8, 2017.
- <span id="page-45-7"></span>[2] Radoslav Chládek. Skripty na konverziu formátov evolu£ných histórií. [http:](http://davinci.fmph.uniba.sk/~chladek8/rocnikovy_chladek) [//davinci.fmph.uniba.sk/~chladek8/rocnikovy\\_chladek.](http://davinci.fmph.uniba.sk/~chladek8/rocnikovy_chladek) Accessed May 15, 2017.
- <span id="page-45-1"></span>[3] Zmasek C.M. Archaeopteryx: Visualization, analysis, and editing of phylogenetic trees. [https://sites.google.com/site/cmzmasek/home/software/.](https://sites.google.com/site/cmzmasek/home/software/) Accessed May 11, 2017.
- <span id="page-45-3"></span>[4] Peter Eades and Nicholas C Wormald. Edge crossings in drawings of bipartite graphs.  $Algorithmica, 11(4):379-403, 1994.$
- <span id="page-45-8"></span>[5] Andrew D Foote, Yue Liu, Gregg WC Thomas, Tomáš Vinař, et al. Convergent evolution of the genomes of marine mammals. Nature genetics,  $47(3):272-275$ , 2015.
- <span id="page-45-5"></span>[6] Albert Herencsár. An improved algorithm for ancestral gene order reconstruction. Master's thesis, Comenius University in Bratislava, 2014. Supervised by Brona Brejová.
- <span id="page-45-6"></span>[7] Jakub Kovac, Brona Brejova, and Tomas Vinar. A Practical Algorithm for Ancestral Rearrangement Reconstruction. In Teresa M. Przytycka and Marie-France Sagot, editors, Algorithms in Bioinformatics, 11th International Workshop (WABI), volume 6833 of Lecture Notes in Computer Science, pages  $163-174$ , Saarbrücken, Germany, September 2011. Springer.
- <span id="page-45-4"></span>[8] Christian Matuszewski, Robby Schönfeld, and Paul Molitor. Using sifting for klayer straightline crossing minimization. In *Graph drawing*, pages  $217-224$ . Springer, 1999.
- <span id="page-45-2"></span>[9] Hiroshi Nagamochi and Nobuyasu Yamada. Counting edge crossings in a 2-layered drawing. Inf. Process. Lett.,  $91(5):221-225$ .
- <span id="page-46-1"></span>[10] Oscar Robinson, David Dylus, and Christophe Dessimoz. Phylo. io: interactive viewing and comparison of large phylogenetic trees on the web. Molecular biology and evolution, page msw080, 2016.
- <span id="page-46-5"></span>[11] Georg Sander. Graph layout through the VCG tool, pages 194–205. Springer Berlin Heidelberg, 1995.
- <span id="page-46-0"></span>[12] Dávid Simeunovi£. Vizualizácia evolu£ných histórií. Bakalárska práca, Univerzita Komenského v Bratislave, 2016.
- <span id="page-46-3"></span>[13] Kozo Sugiyama, Shojiro Tagawa, and Mitsuhiko Toda. Methods for visual understanding of hierarchical system structures. IEEE Transactions on Systems, Man, and Cybernetics,  $11(2):109-125$ , 1981.
- <span id="page-46-4"></span>[14] Roberto Tamassia. Handbook of graph drawing and visualization, chapter 13. CRC press, 2013.
- <span id="page-46-2"></span>[15] Matus Valach, Zoltan Farkas, Dominika Fricova, Jakub Kovac, Brona Brejova, Tomas Vinar, Ilona Pfeiffer, Judit Kucsera, Lubomir Tomaska, B Franz Lang, et al. Evolution of linear chromosomes and multipartite genomes in yeast mitochondria. Nucleic acids research, page gkq1345, 2011.

# <span id="page-47-0"></span>Elektronická príloha

Súčasťou práce je elektronická príloha obsahujúca zdrojové súbory rozšíreného nástroja. Táto príloha obsahuje aj .jar súbory programov PIVO2 a EHConverter. Obrázky vo formáte  $SVG$  zobrazujúce reálne a dve generované evolučné histórie vizualizované našim nástrojom sú v priečinku obrázky.